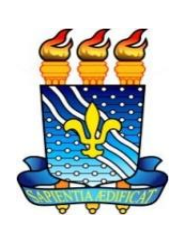

**UNIVERSIDADE FEDERAL DA PARAÍBA CENTRO DE TECNOLOGIA DEPARTAMENTO DE ENGENHARIA MECÂNICA CURSO DE GRADUAÇÃO EM ENGENHARIA MECÂNICA** 

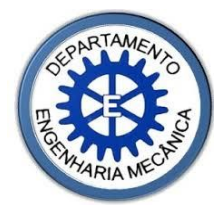

# **JOÃO VITOR MOURA DE ANDRADE**

# **ANÁLISE QUALITATIVA DA CONDUÇÃO TRANSIENTE EM UMA PEÇA DE ALUMÍNIO ATRAVÉS DO MÉTODOS DAS LINHAS**

**JOÃO PESSOA - PB 2019**

**João Vitor Moura de Andrade**

# **ANÁLISE QUALITATIVA DA CONDUÇÃO TRANSIENTE EM UMA PEÇA DE ALUMÍNIO ATRAVÉS DO MÉTODOS DAS LINHAS**

Trabalho de Conclusão de Curso apresentado à Coordenação do Curso de Graduação em Engenharia Mecânica da Universidade Federal da Paraíba como requisito para obtenção do título de Bacharel em Engenharia Mecânica.

Orientador: Prof. Dr. Jacques César dos Santos

**JOÃO PESSOA – PB 2019**

#### **Catalogação na publicação Seção de Catalogação e Classificação**

```
A553a Andrade, Joao Vitor Moura de. Análise
Qualitativa da Condução Transiente em uma Peça de 
Alumínio Através do Método das Linhas / Joao Vitor Moura
de Andrade. - João Pessoa, 2019.
         44f.
        Monografia (Graduação) - UFPB/CT.
         1. Método das Linhas. 2. Condução Transiente. 3.
      Fundição. I. Título
UFPB/BC
```
# **JOÃO VITOR MOURA DE ANDRADE**

# **ANÁLISE QUALITATIVA DA CONDUÇÃO TRANSIENTE EM UMA PEÇA DE ALUMÍNIO ATRAVÉS DO MÉTODOS DAS LINHAS**

Trabalho de Conclusão de Curso - T.C.C., apresentado pelo acadêmico JOÃO VITOR MOURA DE ANDRADE, do Curso de Bacharelado em Engenharia Mecânica da Universidade Federal da Paraíba - UFPB, tendo obtido o conceito \_\_\_\_\_\_\_\_\_\_\_\_\_\_, conforme a apreciação da Banca Examinadora:

Aprovado em \_\_\_\_\_ de Junho de 2019

# BANCA EXAMINADORA

Prof. Dr. Jean Pierre Veronese Membro (Universidade Federal da Paraíba - UFPB)

\_\_\_\_\_\_\_\_\_\_\_\_\_\_\_\_\_\_\_\_\_\_\_\_\_\_\_\_\_\_\_\_\_\_\_\_\_\_\_\_\_\_\_\_\_\_\_\_\_\_\_\_\_\_\_\_\_\_\_\_

Prof. Dr. João Pereira Leite Membro (Universidade Federal da Paraíba - UFPB)

\_\_\_\_\_\_\_\_\_\_\_\_\_\_\_\_\_\_\_\_\_\_\_\_\_\_\_\_\_\_\_\_\_\_\_\_\_\_\_\_\_\_\_\_\_\_\_\_\_\_\_\_\_\_\_\_\_\_\_\_

Prof. Dr. Jacques César dos Santos Orientador (Universidade Federal da Paraíba - UFPB)

\_\_\_\_\_\_\_\_\_\_\_\_\_\_\_\_\_\_\_\_\_\_\_\_\_\_\_\_\_\_\_\_\_\_\_\_\_\_\_\_\_\_\_\_\_\_\_\_\_\_\_\_\_\_\_\_\_\_\_\_

*Dedico este trabalho primeiramente a Deus, a minha família e a todos os companheiros da UFPB* 

#### **RESUMO**

Este trabalho visa a análise qualitativa do resfriamento de uma peça de alumínio fundida com uma geometria especifica com objetivo de compreender o processo e as razões do aparecimento de um defeito nas amostras do experimento que inspirou esse estudo. Nesse estudo tomou-se por base os fundamentos da transferência de calor para condução de calor em regime transiente e foi utilizado de métodos numéricos e matemáticos para criação de um modelo preliminar para análise do fenômeno. Com o modelo construído, foi criada uma malha simples e através do método das diferenças finitas elaborou-se equações para cada um dos nós da malha. Fazendo uso do método das linhas foi feita uma aproximação do problema que antes era composto por um sistema de equações diferenciais parciais para um sistema de equações diferenciais ordinárias o que permitiu que fosse usada uma solução computacional já presente no *software* utilizado, que no caso foi o SCILAB. Após o desenvolvimento do algoritmo foi necessário organizar os dados obtidos em uma matriz de temperatura que permitiu uma melhor visualização e análise dos resultados.

PALAVRAS-CHAVE: **Método das Linhas, Condução Transiente, Fundição**.

### **ABSTRACT**

This work aims at the qualitative analysis of the cooling of a cast aluminum part with a specific geometry in order to understand the process and the reasons for the appearance of a defect in the samples of the experiment that inspired this study. This study was based on the fundamentals of heat transfer for transient heat conduction and was used numerical and mathematical methods to create a preliminary model for analysis of the phenomenon. With the model constructed, a simple mesh was created and through the finite difference method equations were elaborated for each node of the mesh. Using the method of the lines, an approximation of the problem that before was composed by a system of partial differential equations for a system of ordinary differential equations was done, which allowed that a computational solution already present in the used software was used, which in the case was the SCILAB. After the development of the algorithm it was necessary to organize the data obtained in a temperature matrix that allowed a better visualization and analysis of the results.

KEY WORDS: **Method of Lines, Transient Conduction, Casting.**

## **LISTA DE FIGURAS**

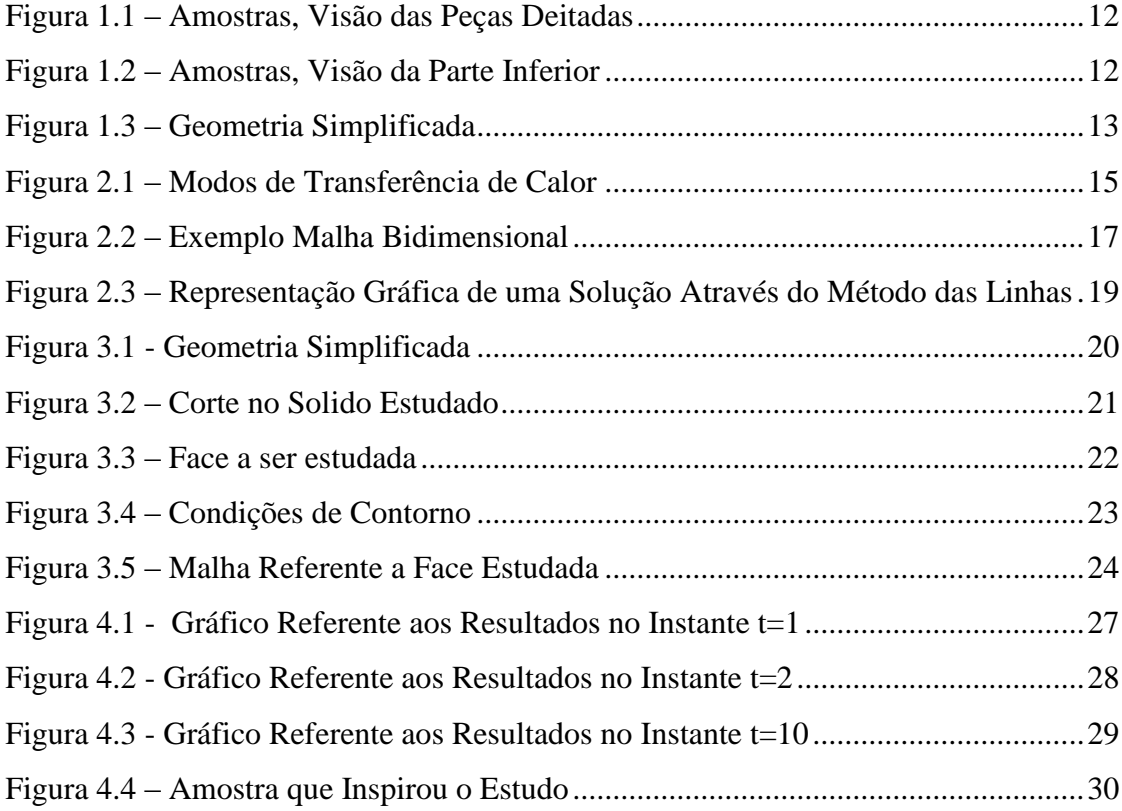

# **LISTA DE SÍMBOLOS**

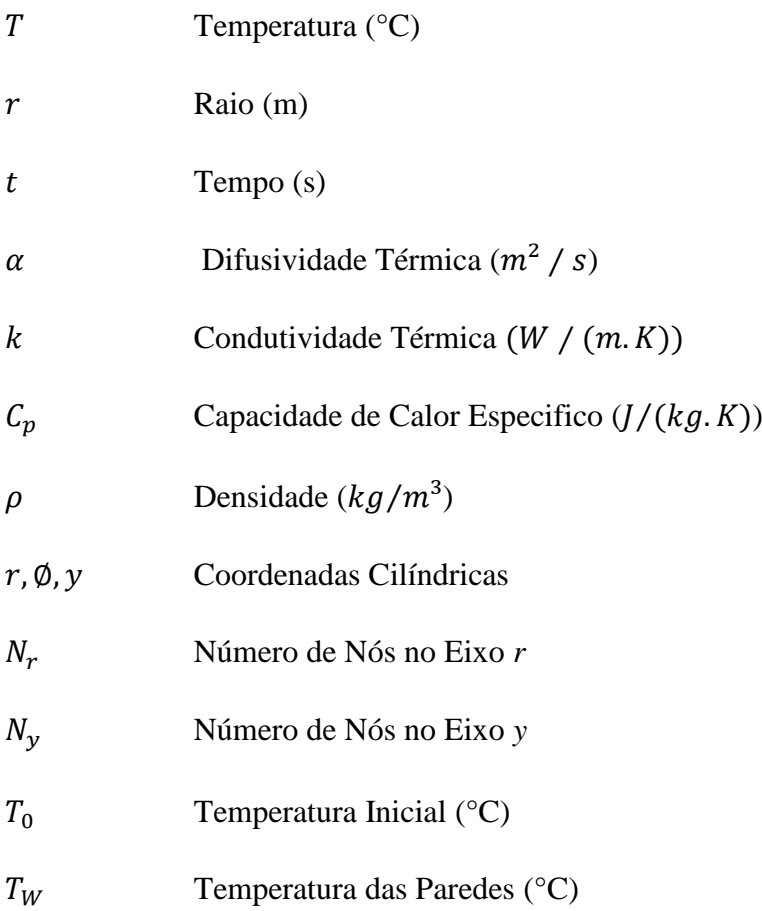

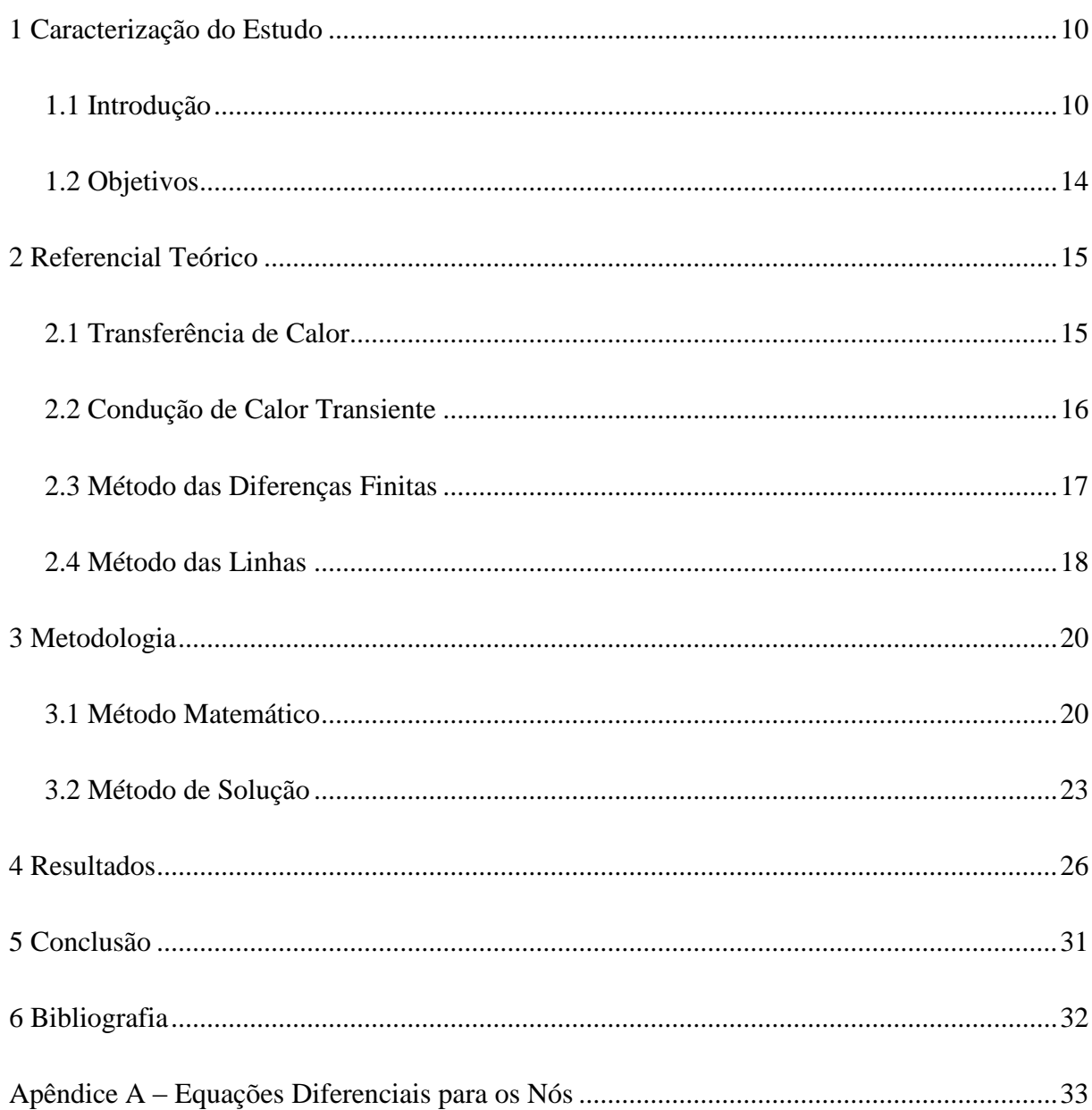

# **SUMÁRIO**

### <span id="page-10-0"></span>**1 Caracterização do Estudo**

### <span id="page-10-1"></span>**1.1 Introdução**

Com o desenvolvimento da tecnologia, a vida no mundo moderno tem se transformado numa velocidade nunca antes vista. As tecnologias hoje têm um tempo de vida extremamente curto a ponto de as pessoas terem dificuldade para conseguir acompanhar essas inovações. Grande parte da população sabe utilizar de todas essas novidades, que vem para aumentar o conforto e a praticidade nas atividades diárias, mas não tem noção da infinidade de processos de fabricação utilizados para que essas soluções cheguem em suas mãos.

Os processos de fabricação têm sua origem há muito tempo atrás, antes mesmo do homem aprender como se trabalhar com metal, o homem já era capaz de modificar rochas e madeira para criar ferramentas que facilitassem a sua vida. Dessa época para cá, houve vários avanços, o que permite hoje estarmos nesse patamar há grande parte dos processos serem automatizados. Dentre esses processos, alguns são de extrema importância, pois permitem que se produza a maioria dos produtos disponíveis no mercado hoje em dia. Esses processos já vêm de muito tempo apenas tendo melhorias com relação a eficácia e eficiência sem descaracterizar o processo, por conta de serem soluções viáveis financeiramente e não ter surgido nenhum tipo de processo que consiga superar seu custo-benefício. Um desses processos que é largamente utilizado na indústria é a fundição de metais, um processo relativamente barato apesar da necessidade de acabamento, sem falar que pode trabalhar com geometria simples ou complexas e permitem a produção em massa.

O processo de fundição é um dos processos mais populares por ser extremamente versátil e ter um ótimo custo-benefício. Existem vários tipos de fundição que dependendo do material e do tipo de projeto podem variar, os principais são: por gravidade, sob pressão, por centrifugação e de precisão. O processo de fundição por gravidade geralmente consiste dessas 8 etapas: confecção do modelo, confecção do molde, confecção dos machos, fusão do material, vazamento do material no molde, desmoldagem, rebarbação e limpeza. O processo de fundição por gravidade mais utilizado é o de molde de areia pois tem um custo baixo, mas também pode ser feito através de molde permanente (normalmente feito de um metal com ponto de fusão maior do que o do material a ser fundido) e com molde semipermanente que que possui algumas partes que são quebradas após a solidificação do material fundido. A fundição por centrifugação ocorre em um equipamento especial que gira enquanto o material fundido é vazado no molde, apesar do vazamento ser mais eficiente é um processo mais caro, esse processo é utilizado na fabricação de tubos sem costura. A fundição sob pressão é aquela onde o metal é bombeado dentro de uma matriz e está é resfriada de maneira a aumentar a vida útil do molde além de resfriar mais rapidamente o material fundido. Fundição de precisão ou fundição por cera perdida funciona diferente dos processos convencionais, nela são utilizados dois moldes. O primeiro molde é feito de um metal fácil de se trabalhar e tem o formato invertido ao da peça final. Enchesse o primeiro molde com cera para formar os modelos da peça final, a partir daí colocamse esses modelos numa caixa e a preenchem com areia de fundição, aquecendo a caixa para que a cera derreta e escorrendo ela para que o molde final seja finalizado. Após esse processo se despeja o material fundido para se obter a peça final, esse processo permite a produção em série de peças de tamanho limitado, mas com alto grau de detalhamento sem necessidade de grandes processos posteriores.

A engenharia na busca por entender os fenômenos que envolvem os processos que transformam o mundo ao nosso redor, utiliza dos métodos matemáticos ao seu dispor para modelar e simular esses fenômenos. Os métodos numéricos foram criados com intuito de simplificar essas aproximações e permitir que pudéssemos entender melhor o que acontece a nossa volta. Eles permitem que problemas extremamente complexos possam ser aproximados de uma solução razoável com muito menos esforço em comparação a se a solução tivesse de ser encontrada na ausência deles. Esses métodos em conjunto com soluções computacionais possibilitaram que a tecnologia desse um salto e se desenvolvesse absurdamente no século passado e principalmente no atual.

Esse trabalho tem por objetivo estudar o resfriamento de uma peça de alumínio passando por um processo de fundição e fazer uma avaliação qualitativa preliminar. Esse estudo foi motivado por conta de um defeito, figura 1.1 e 1.2, que surgiu em um determinado experimento e no interesse de entender como se deu esse problema e por que ocorreu apenas em uma das amostras.

<span id="page-12-0"></span>*Figura 1.1 – Amostras, Visão das Peças Deitadas*

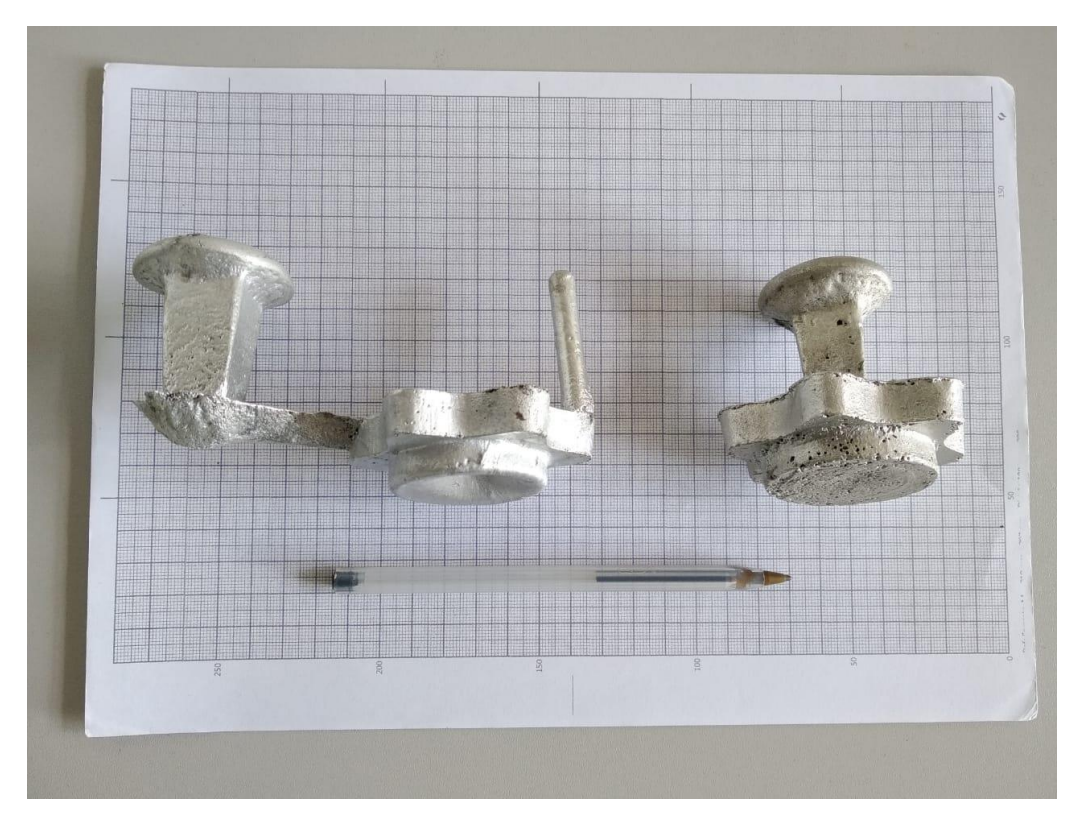

*Fonte: Acervo Pessoal*

<span id="page-12-1"></span>*Figura 1.2 – Amostras, Visão da Parte Inferior*

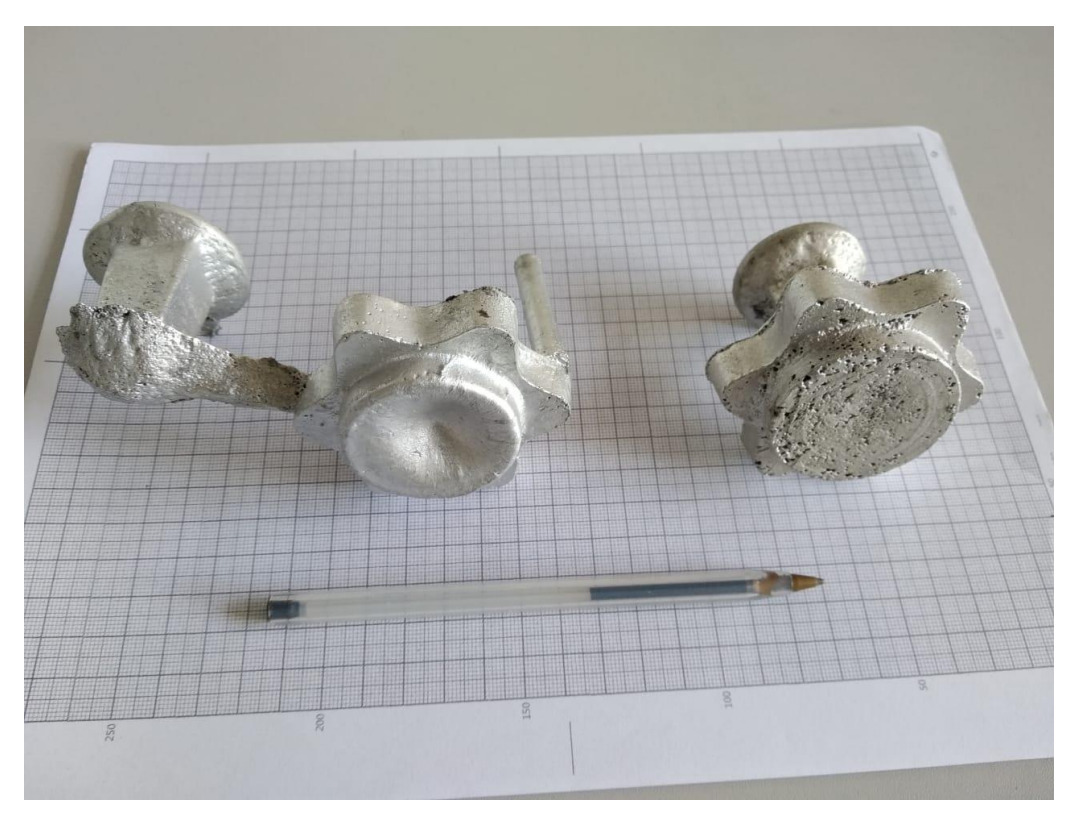

*Fonte: Acervo Pessoal*

Com isso, neste estudo foi aplicado o conhecimento de métodos numéricos para criar um modelo simplificado baseado em equações diferenciais parciais e será aproximado a um sistema de equações diferenciais ordinárias através do método das linhas (Schiesser, 1991). Resolvendo esse sistema utilizando um algoritmo no Scilab, vai ser possível obter uma imagem da temperatura e como ela se comporta em cada instante de tempo *t*. Esses resultados permitirão ter uma noção primária de como se procede o resfriamento e começar a entender o que pode ter gerado esse defeito. Para essa análise preliminar, foi utilizada essa geometria simplificada pois permite uma modelagem mais acessível até por se tratar de um estudo preliminar.

<span id="page-13-0"></span>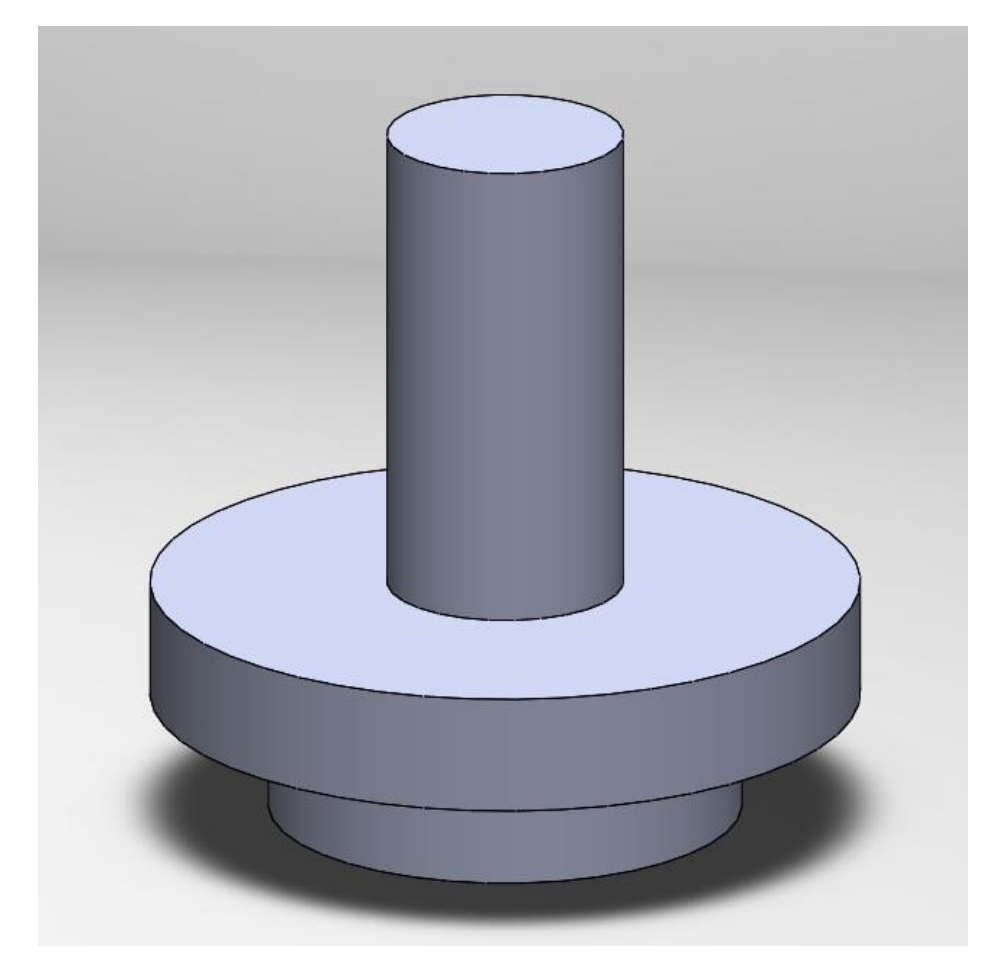

*Figura 1.3 – Geometria Simplificada*

*Fonte: Acervo Pessoal*

# <span id="page-14-0"></span>**1.2 Objetivos**

O objetivo principal desse estudo é compreender como funciona o processo de condução de calor em regime transiente nesta peça especifica e procurar entender o que pode ter acarretado a formação deste defeito, no caso um repuche indesejado. Durante o processo para chegar ao objetivo deve-se passar por certas etapas:

- Simplificação e Caracterização da Geometria da Peça
- Obtenção de Malha e Equações (Diferenças Finitas)
- Aproximação do Problema para um Sistema de Equações Diferenciais Ordinárias (Método das Linhas)
- Elaboração de Algoritmo Computacional (SCILAB)
- Obtenção e Organização dos Resultados

# <span id="page-15-1"></span>**2 Referencial Teórico**

## <span id="page-15-2"></span>**2.1 Transferência de Calor**

Transferência de calor é o nome dado ao processo pelo qual ocorre a troca de energia interna de um sistema devido a diferenças de temperatura, seja entre meios estacionários, entre superfícies e fluidos ou até mesmo entre superfícies sem a necessidade de algum meio entre as superfícies. Kreith (2003, p. 1) diz que a entidade calor "[...]não pode ser medida ou observada diretamente, porem os efeitos que ela produz são susceptíveis de observação e medição. O fluxo de calor, tal qual o desempenho do trabalho, é um processo pelo qual a energia interna de um sistema é alterada".

Como mostrado na figura 2.1, referimo-nos aos diferentes tipos de processos de transferência de calor por modos. Segundo Incropera (2008), havendo uma diferença de temperatura em um meio estacionário, podendo este meio ser um solido ou um fluido, damos o nome de condução a transferência de calor que ocorre através deste meio. Já para a transferência de calor que ocorre entre uma superfície e um fluido em movimento, com diferentes temperaturas, o termo que utilizamos é convecção. Para entendermos o terceiro modo de transferência de calor, primeiro temos de entender que toda superfície de temperatura não nula emite energia na forma de ondas eletromagnéticas. Então mesmo na ausência de um meio entre superfícies, desde que a temperatura não seja nula, haverá uma troca de calor liquida que caracteriza esse modo de transferência de calor chamado de radiação térmica.

<span id="page-15-0"></span>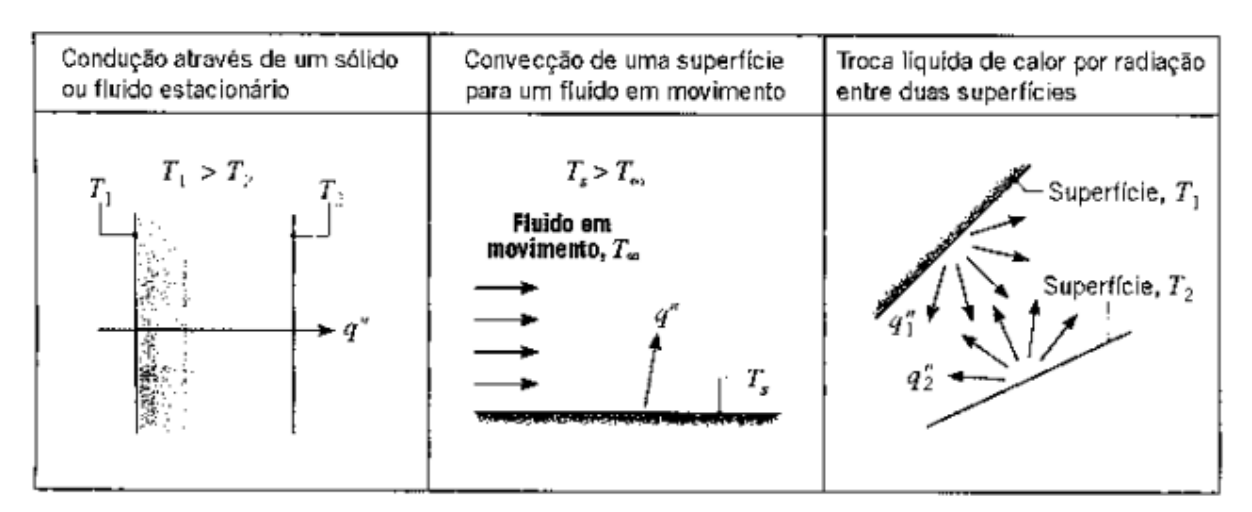

#### *Figura 2.1 – Modos de Transferência de Calor*

*Fonte: INCROPERA, pg. 2, 2008*

### <span id="page-16-0"></span>**2.2 Condução de Calor Transiente**

A transferência de calor por condução é o processo por onde a energia interna de um solido ou fluido sem movimento é transmitida de uma região de maior temperatura para uma de menor temperatura. Esse processo pode ocorrer em regime estacionário, onde apesar do fluxo de calor não há variação das temperaturas, ou em regime transiente, onde há variação nas temperaturas ao longo do tempo. Além dos regimes a condução de calor pode ser unidimensional ou ocorrer em várias direções e pode-se ter ou não geração de calor envolvida. A condução de calor transiente é mais complexa em relação a em regime estacionário pois como as temperaturas variam com o tempo e o espaço, torna necessário uma análise mais complexa do problema. Segundo Incropera (2008, p. 163), "As propriedades finais do metal dependerão significativamente do histórico no tempo da temperatura que resulta da transferência de calor. O controle da transferência de calor é uma chave na produção de novos materiais com propriedades melhoradas". A geometria da peça pode permitir aproximações que facilitem a obtenção de solução e existem alguns casos especiais que já tem soluções consolidadas que permitam a obtenção de resultados de maneira mais simples.

No caso da condução transiente as condições de contorno e condições iniciais tem papel fundamental para a compreensão do problema. Caso as condições de contorno, condição inicial e a geometria da peça não encaixem de maneira adequada nas soluções mais simples, é necessário o uso de métodos numéricos para se obter os resultados, um dos mais utilizados é o método dos nós ou das diferenças finitas. Esse método permite que a temperatura em um nó seja encontrada através dos valores dos nós ao seu redor. Com isso é possível achar os valores de temperaturas para cada nó independente da geometria do problema.

Neste Estudo, levou-se em consideração um caso especifico de condução, a bidimensional e transiente. A condução em regime transiente ocorre quando a temperatura varia com relação ao tempo e espaço. Para esse estudo, deve-se partir da equação de condução de calor com coordenadas cilíndricas:

$$
\frac{1}{\alpha} \times \frac{\partial T}{\partial t} = \frac{1}{r} \frac{\partial}{\partial r} \left( r \frac{\partial T}{\partial r} \right) + \left( \frac{1}{r^2} \frac{\partial^2 T}{\partial \phi^2} \right) + \frac{\partial^2 T}{\partial y^2} \quad (2.1)
$$

Onde α é a *difusividade térmica* do material e é encontrado pela formula:

$$
\alpha = \frac{k}{\rho c_p}
$$

- *k* é a *condutividade térmica* (W/m.K)
- *ρ* é *densidade* (kg/m³)
- é a *capacidade de calor especifica* (J/kg.K)

### <span id="page-17-1"></span>**2.3 Método das Diferenças Finitas**

Método das diferenças finitas é um recurso muito utilizado na análise de problemas de condução. Considerando uma condução bidimensional, sem geração de calor, com coordenadas cartesianas, tem-se a seguinte equação:

$$
\frac{1}{\alpha} \times \frac{\partial T(x, y)}{\partial t} = \left(\frac{\partial^2 T(x, y)}{\partial x^2}\right) + \left(\frac{\partial^2 T(x, y)}{\partial y^2}\right) \quad , \quad 0 \le x \le M \ e \ 0 \le y \le N \tag{2.2}
$$

Onde a região é dividida em m e n subespaços equidistantes de tamanho:

$$
\Delta x = \frac{M}{m} \quad e \quad \Delta y = \frac{N}{n}
$$

<span id="page-17-0"></span>A caracterização do problema fica como exemplificado na imagem 2.2:

*Figura 2.2 – Exemplo Malha Bidimensional*

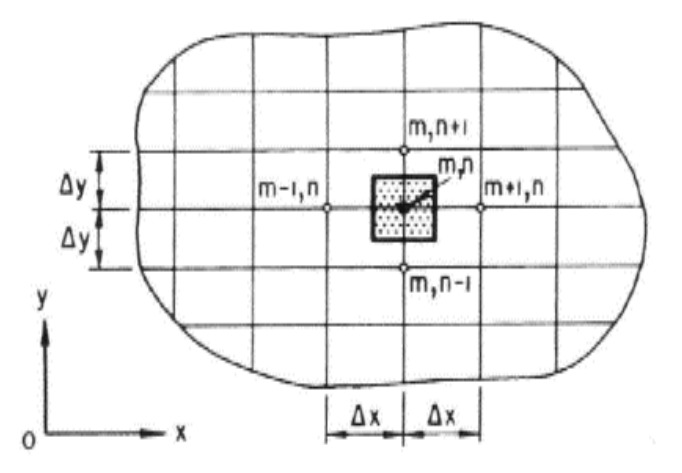

*Fonte: [<https://www.researchgate.net/figure/Figura-1-Dominio-Dx-y-R-Malha-de-diferencas-finitas\\_fig1\\_262379080>](https://www.researchgate.net/figure/Figura-1-Dominio-Dx-y-R-Malha-de-diferencas-finitas_fig1_262379080)*

Resolvendo as derivadas parciais do volume de controle escolhido na figura 2.2 temos:

$$
\bullet \quad \frac{\partial^2 T(x,y)_m}{\partial x^2} = \frac{T(x,y)_{m-1} - 2T(x,y)_m + T(x,y)_{m+1}}{\Delta x^2}
$$

$$
\bullet \quad \frac{\partial^2 T(x,y)_n}{\partial x^2} = \frac{T(x,y)_{n-1} - 2T(x,y)_n + T(x,y)_{n+1}}{\Delta y^2}
$$

 $\bullet \quad \frac{\partial^2 T(x,y)_{m,n}}{\partial x^2}$  $\frac{(x,y)_{m,n}}{\partial t^2} \approx \frac{T(x,y)_{m,n}^{p+1} - T(x,y)_{m,n}^p}{\Delta t}$  $\frac{\Delta}{\Delta t}$  , onde  $t = p$  .  $\Delta t$ 

Com isso chegou-se a equação para achar a temperatura em cada nó no instante de tempo desejado:

$$
\frac{T(x,y)_{m,n}^{p+1} - T(x,y)_{m,n}^p}{\Delta t} = \alpha \left( \frac{T(x,y)_{m-1} - 2T(x,y)_m + T(x,y)_{m+1}}{\Delta x^2} + \frac{T(x,y)_{n-1} - 2T(x,y)_n + T(x,y)_{n+1}}{\Delta y^2} \right) (2.3)
$$

Através dessa aproximação é posição simplificar problemas onde a geometria da peça não se encaixa nos métodos mais comuns de resolução e permite que através da abordagem deste estudo se possa discretizar o problema e transforma-lo de maneira a achar uma solução condizente.

### <span id="page-18-0"></span>**2.4 Método das Linhas**

Ao se buscar soluções para se resolver um sistema de equações diferenciais parciais (EDP) através de *softwares* de computador, percebe-se que não é algo tão simples. A maioria dos *softwares* disponíveis apresentam uma variedade de soluções para buscar soluções para sistemas de equações diferenciais ordinárias (EDO), mas dificilmente apresentam solver que resolvem os sistemas de EDP, pois os computadores têm dificuldades de processar sistemas de derivadas parciais. Por isso, tem-se uma necessidade de "substituir" o problema inicial por um problema equivalente algebricamente. Segundo Schiesser (1991), ao tentar se achar uma solução para  $T(x,t)$  deve-se considerar que a variável x tem um valor no gráfico especificado por um indexador *i*. Ou seja,  $x(1) = 0$  e  $x(n) = L$  onde *n* é o número total de pontos *x* no gráfico e L o valor final assumido por *x*. Para conseguir determinado ponto de *x* a expressão  $x(i) = (i-1)\Delta x$ ,  $i = 1, 2, ..., n$ ; onde  $\Delta x = \frac{L}{\Delta x}$  $\frac{L}{(n-1)}$  e representa o espaçamento do x no gráfico. Realizando o mesmo procedimento para variável *t* mas utilizando um indexador *j* se obtêm uma aproximação da função para um valor numérico para cada indexador *i* e *j* permitindo assim que se ache valores de  $T(i, j)$ . Esse procedimento de aproximação de equações diferenciais para equações algébricas é utilizado como abordagem para diferenças finitas, elementos finitos e até volume finito para solução de EDPs e são base também para o método das linhas.

No método das linhas, se mantem as outras variáveis da função com valores aproximados para cada indexador, mas se trata a variável *t* como continua o que vai transformar a função  $T(x,t)$ em uma EDO com uma única variável independente *t* . Desse jeito, é possível utilizar qualquer solver para EDOs que os *softwares* têm disponíveis para achar uma solução. Na figura 2.3, temos um exemplo de como é a representação gráfica de uma solução que utilizou o método das linhas todas as variáveis *x(i)* ao longo do gráfico tem um valor algébrico

aproximado para cada instante *t*, formando-se linhas para cada valor de *i* que podem ser plotadas em gráficos 2d que mostram a solução em cada instante de tempo.

<span id="page-19-0"></span>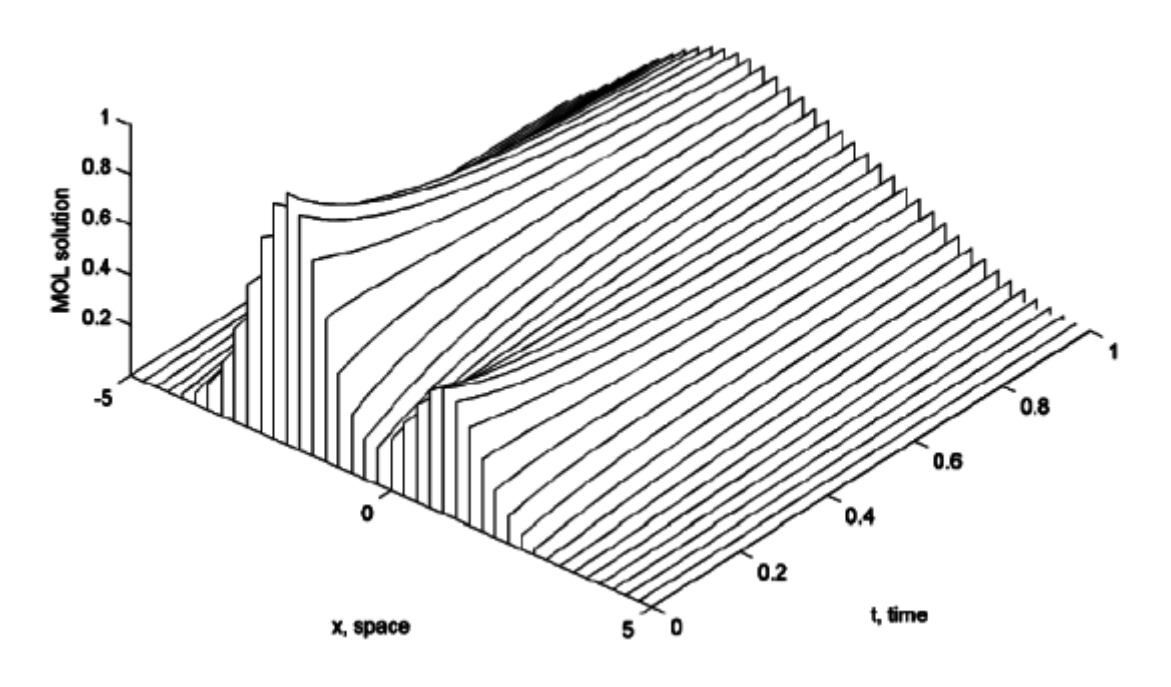

*Figura 2.3 – Representação Gráfica de uma Solução Através do Método das Linhas*

*Fonte: [< http://www.pdecomp.net/TheCompendium/chap01.php](http://www.pdecomp.net/TheCompendium/chap01.php) >*

# <span id="page-20-1"></span>**3 Metodologia**

## <span id="page-20-2"></span> **3.1 Método Matemático**

Em busca da solução do problema, analisou-se a geometria da peça que inspirou esse estudo preliminar. A partir de alguma simplificações que permitam a utilização das abordagens necessárias nesse primeiro momento do estudo, foi obtida essa geometria da peça mostrada na figura 3.1. Essa geometria permite que uma utilização mais eficiente dos recursos empregados neste início de pesquisa acerca do fenômeno.

*Figura 3.1 - Geometria Simplificada*

<span id="page-20-0"></span>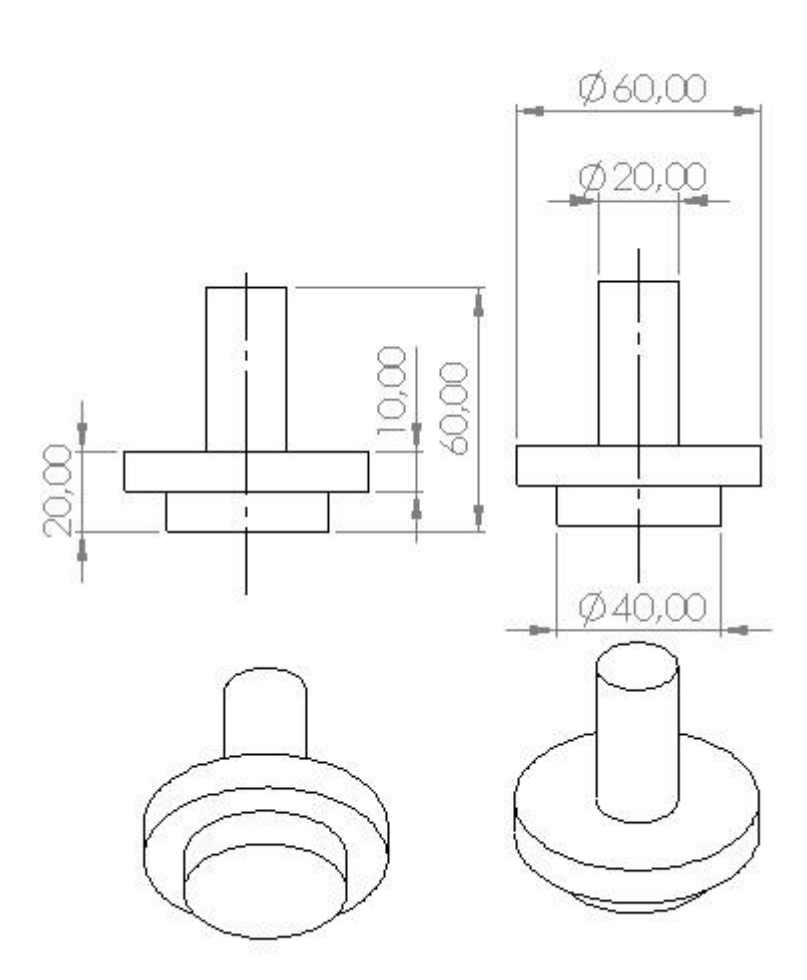

#### *Fonte: Acervo Pessoal*

Ao arredondar-se parte da amostra ao qual inspirou esse estudo, obteve-se uma geometria próxima de um cilindro, possibilitando a utilização de simetria como um fato na hora de buscar as soluções para o problema proposto. Na figura 3.2, foi feito um corte na peça que permite a visualização de uma face mais apropriada na discretização do problema e

<span id="page-21-0"></span>possibilitando que uma solução especifica dessa face seja expandida para o solido todo devido a simetria do problema:

*Figura 3.2 – Corte no Solido Estudado*

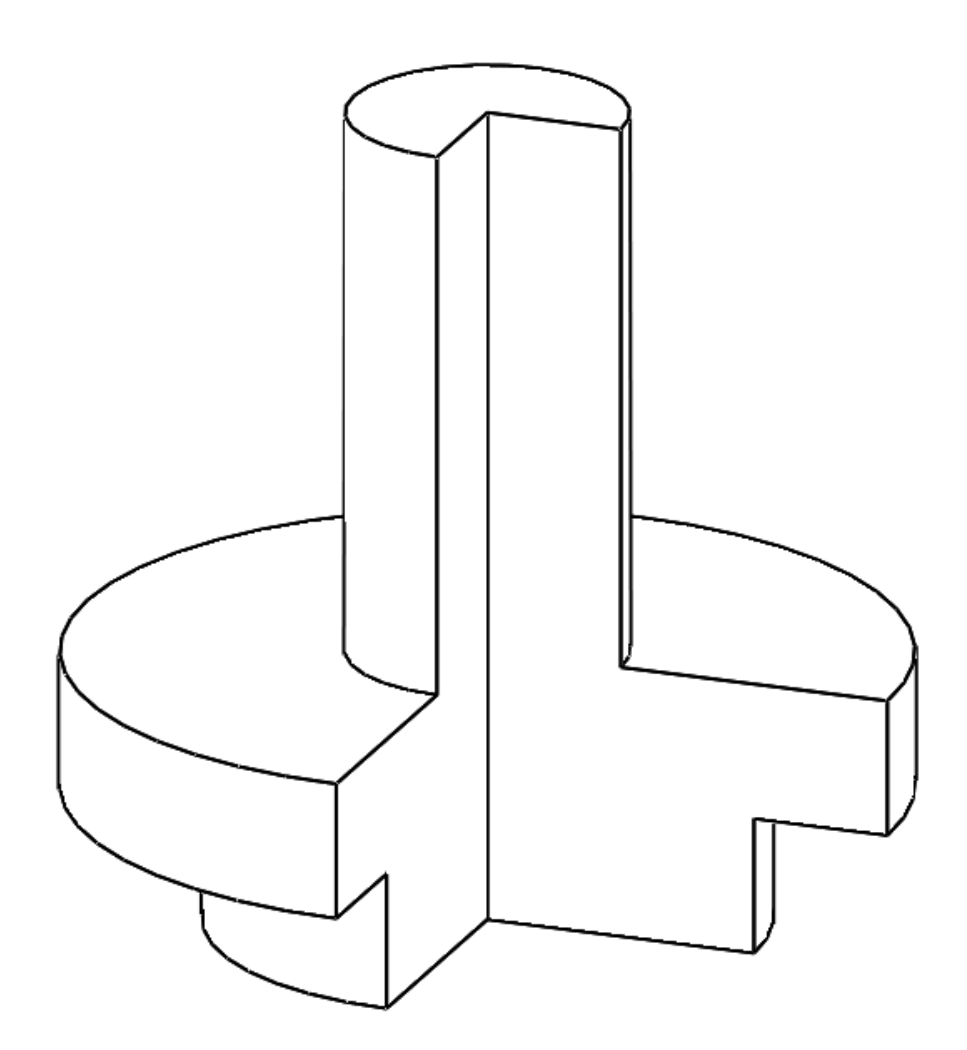

*Fonte: Acervo Pessoal*

Partindo desse corte foi possível obter essa face que por conta da simetria apresentada permite analisar o problema especificamente nessa face e expandir a compreensão do fenômeno ao todo, também por se tratar de um estudo preliminar está sendo buscado fazer uma análise qualitativa do fenômeno para compreender o que pode ter causado o defeito observado na amostra. Por isso, será levado em consideração essa face da figura 3.3 na construção da malha:

*Figura 3.3 – Face a ser estudada*

<span id="page-22-0"></span>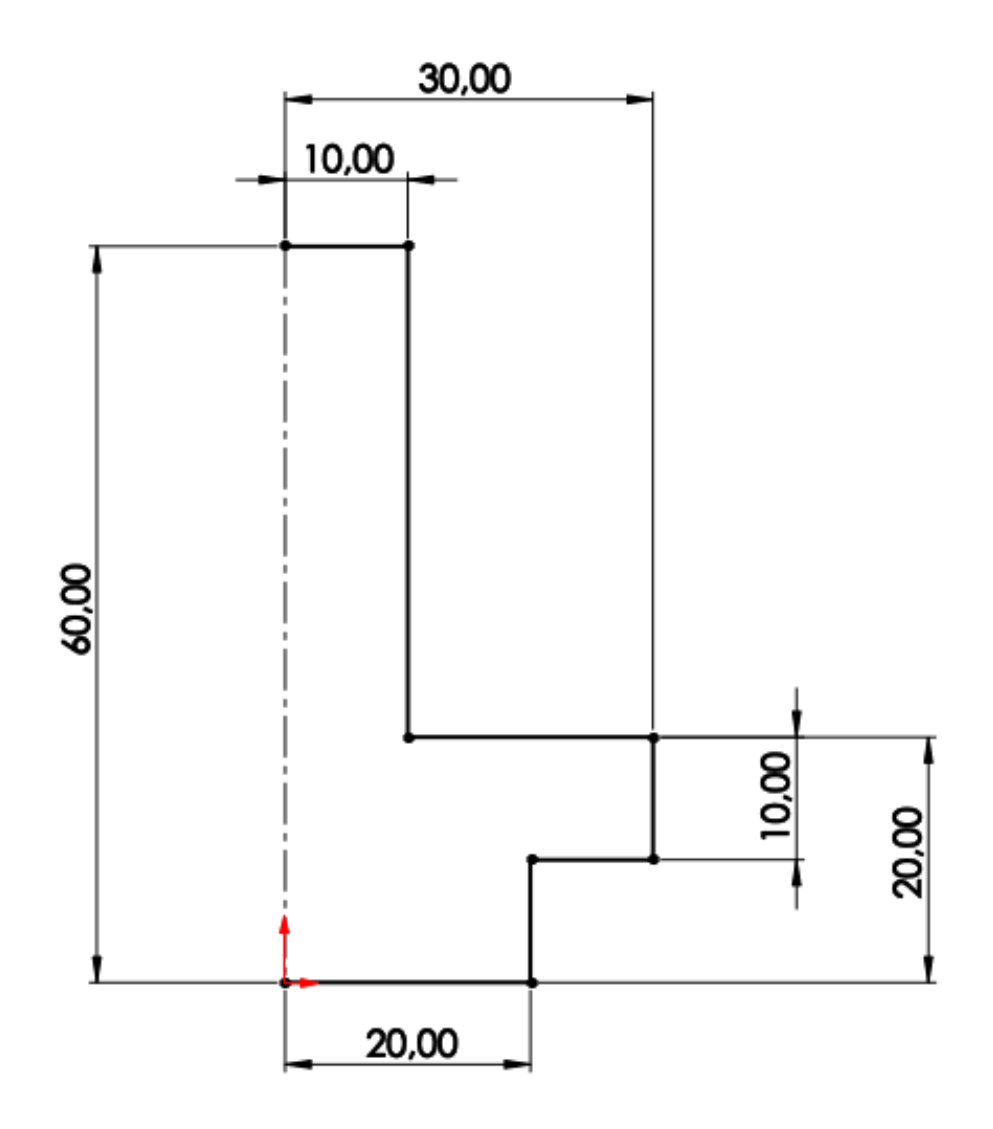

#### *Fonte: Acervo Pessoal*

A partir desta face, é possível simplificar o problema como uma condução bidimensional transiente. Partindo da equação da difusão de calor com coordenadas cilíndricas (equação 2.1) para condução transiente foram feitas simplificações para o caso bidimensional, sem geração de calor obtendo:

$$
\frac{1}{\alpha} \times \frac{\partial T(t, y, r)}{\partial t} = \left(\frac{1}{r}\frac{\partial}{\partial r} + \frac{\partial^2 T(t, y, r)}{\partial r^2}\right) + \frac{\partial^2 T(t, y, r)}{\partial y^2} \tag{3.1}
$$

Desenvolvendo equação 3.1 para este caso especifico utilizando do método das diferenças finitas se tem:

$$
\frac{\partial T_{i,j}}{\partial t} = \alpha \times \left( \frac{T_{i-1,j} - 2T_{i,j} + T_{i+1,j}}{\Delta y^2} + \frac{T_{i,j-1} - 2T_{i,j} + T_{i,j+1}}{\Delta r^2} + \frac{1}{r_i} \times \frac{T_{i,j+1} - T_{i,j-1}}{2\Delta r} \right)
$$
(3.2)

A equação 3.2 será utilizada como base para a discretização do problema para isso se faz necessário a determinação de condições de contorno. Neste estudo preliminar foram utilizados:

$$
\frac{\partial T(t, y, r)}{\partial r}|_{r=0}, \qquad T(0, y, r) = T_0
$$

<span id="page-23-0"></span>Já a temperatura na superfície externa do solido será considerada uma temperatura prescrita  $T_w$ . Essas condições são representadas na figura 3.4:

*Figura 3.4 – Condições de Contorno*

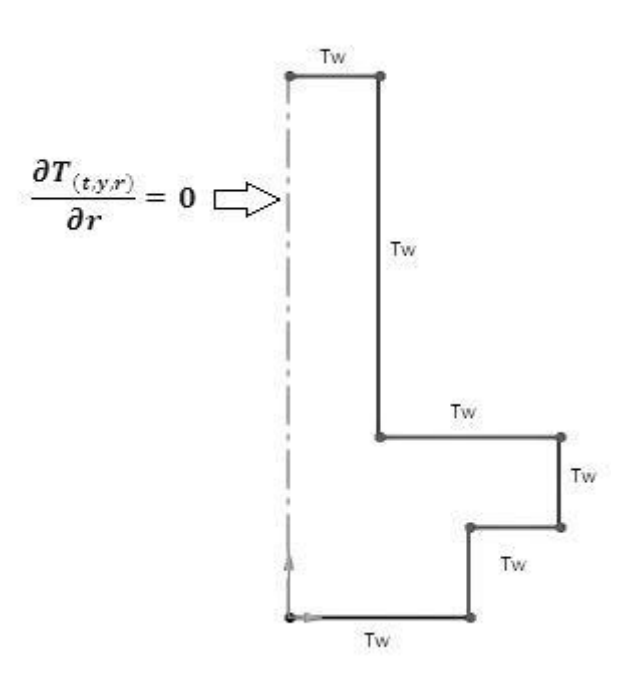

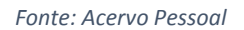

Para condição inicial, utilizou-se da temperatura de fusão do alumínio puro como  $T_0$ para analisar apenas como se procede o resfriamento sem a preocupação com a troca de estado físico.

### <span id="page-23-1"></span>**3.2 Método de Solução**

A partir da figura 3.3, foi possível criar uma malha simples, mas que permita a visualização o problema. Por conta do *software* escolhido para a resolução do problema, Scilab, não compreender dados no formato  $T_{i,j}$  foi-se necessário a utilização de apenas um número para indicar a posição dos nós,  $T_i$ . Com isso, foi obtida a malha descrita na imagem 3.5:

<span id="page-24-0"></span>

| tw           | tw                      | tv. | tw  | tw           | tw          | tw  | tw    | tw      | tw  | tw  | tw      | tw  | tw  | tw  | tw | tw | tw | tw | tw | tw | tw | tw | tw | tw | tw | tw | tw | tw | tw | tw | tw |
|--------------|-------------------------|-----|-----|--------------|-------------|-----|-------|---------|-----|-----|---------|-----|-----|-----|----|----|----|----|----|----|----|----|----|----|----|----|----|----|----|----|----|
| $\mathbf{1}$ | 2                       | в   | 4   | 5            | tw          | tw  | tw    | tw      | tw  | tw  | tw      | tw  | tw  | tw  | tw | tw | tw | tw | tw | tw | tw | tw | tw | tw | tw | tw | tw | tw | tw | tw | tw |
| -6           |                         | я   | 9   | r            | tw          | tw  | tw    | tw      | tw  | tw  | tw      | tw  | tw  | tw  | tw | tw | tw | tw | tw | tw | tw | tw | tw | tw | tw | tw | tw | tw | tw | tw | tw |
| 11           | 12                      | 13  | 14  | 15           | tw          | tw  | tw    | tw      | tw  | tw  | tw      | tw  | tw  | tw  | tw | tw | tw | tw | tw | tw | tw | tw | tw | tw | tw | tw | tw | tw | tw | tw | tw |
| 16           | D                       | 18  | 19  | D            | tw          | tw  | tw    | tw      | tw  | tw  | tw      | tw  | tw  | tw  | tw | tw | tw | tw | tw | tw | tw | tw | tw | tw | tw | tw | tw | tw | tw | tw | tw |
| 21           | $\mathbf{z}$            | 23  | 24  | ъ            | tw          | tw  | tw    | tw      | tw  | tw  | tw      | tw  | tw  | tw  | tw | tw | tw | tw | tw | tw | tw | tw | tw | tw | tw | tw | tw | tw | tw | tw | tw |
| 26           | $\overline{z}$          | 28  | 29  | ю            | tw          | tw  | tw    | tw      | tw  | tw  | tw      | tw  | tw  | tw  | tw | tw | tw | tw | tw | tw | tw | tw | tw | tw | tw | tw | tw | tw | tw | tw | tw |
| 31           | 丒                       | 33  | 34  | в            | tw          | tw  | tw    | tw      | tw  | tw  | tw      | tw  | tw  | tw  | tw | tw | tw | tw | tw | tw | tw | tw | tw | tw | tw | tw | tw | tw | tw | tw | tw |
| 36           | з                       | 38  | 39  | 40           | tw          | tw  | tw    | tw      | tw  | tw  | tw      | tw  | tw  | tw  | tw | tw | tw | tw | tw | tw | tw | tw | tw | tw | tw | tw | tw | tw | tw | tw | tw |
| 41           | Æ.                      | 43  | 44  | 45           | tw          | tw  | tw    | tw      | tw  | tw  | tw      | tw  | tw  | tw  | tw | tw | tw | tw | tw | tw | tw | tw | tw | tw | tw | tw | tw | tw | tw | tw | tw |
| 45           | D                       | 48  | 49  | Ю            | tw          | tw  | tw    | tw      | tw  | tw  | tw      | tw  | tw  | tw  | tw | tw | tw | tw | tw | tw | tw | tw | tw | tw | tw | tw | tw | tw | tw | tw | tw |
| 51           | 豆                       | 53  | 54  | 玉            | tw          | tw  | tw    | tw      | tw  | tw  | tw      | tw  | tw  | tw  | tw | tw | tw | tw | tw | tw | tw | tw | tw | tw | tw | tw | tw | tw | tw | tw | tw |
| 56           | 57                      | 58  | 59  | $\mathbf{E}$ | tw          | tw  | tw    | tw      | tw  | tw  | tw      | tw  | tw  | tw  | tw | tw | tw | tw | tw | tw | tw | tw | tw | tw | tw | tw | tw | tw | tw | tw | tw |
| 61           | æ                       | 63  | 64  | 価            | tw          | tw  | tw    | tw      | tw  | tw  | tw      | tw  | tw  | tw  | tw | tw | tw | tw | tw | tw | tw | tw | tw | tw | tw | tw | tw | tw | tw | tw | tw |
| 66           | $\sigma$                | 68  | 69  | $\pi$        | tw          | tw  | tw    | tw      | tw  | tw  | tw      | tw  | tw  | tw  | tw | tw | tw | tw | tw | tw | tw | tw | tw | tw | tw | tw | tw | tw | tw | tw | tw |
| 71           | $\overline{\mathbf{z}}$ | 73  | 74  | 75           | tw          | tw  | tw    | tw      | tw  | tw  | tw      | tw  | tw  | tw  | tw | tw | tw | tw | tw | tw | tw | tw | tw | tw | tw | tw | tw | tw | tw | tw | tw |
| 76           | $\pi$                   | 78  | 79  | $\bf{E}$     | tw          | tw  | tw    | tw      | tw  | tw  | tw      | tw  | tw  | tw  | tw | tw | tw | tw | tw | tw | tw | tw | tw | tw | tw | tw | tw | tw | tw | tw | tw |
| 81           | 歰                       | 83  | 84  | க            | tw          | tw  | tw    | tw      | tw  | tw  | tw      | tw  | tw  | tw  | tw | tw | tw | tw | tw | tw | tw | tw | tw | tw | tw | tw | tw | tw | tw | tw | tw |
| 86           | ø                       | 88  | 89  | 90           | tw          | tw  | tw    | tw      | tw  | tw  | tw      | tw  | tw  | tw  | tw | tw | tw | tw | tw | tw | tw | tw | tw | tw | tw | tw | tw | tw | tw | tw | tw |
| 91           | 雴                       | 93  | 94  | 95           | tw          | tw  | tw    | tw      | tw  | tw  | tw      | tw  | tw  | tw  | tw | tw | tw | tw | tw | tw | tw | tw | tw | tw | tw | tw | tw | tw | tw | tw | tw |
| 96           | 97                      | 98  | 99  | 100          | tw          | tw  | tw    | tw      | tw  | tw  | two     | tw  | tw  | tw  | tw | tw | tw | tw | tw | tw | tw | tw | tw | tw | tw | tw | tw | tw | tw | tw | tw |
| 101          | 102                     | 103 | 104 | 105          | 106         | 107 | 108   | 109     | 110 | 111 | 112     | 113 | 114 | 115 | tw | tw | tw | tw | tw | tw | tw | tw | tw | tw | tw | tw | tw | tw | tw | tw | tw |
| 116 117      |                         | 118 | 119 | 120          | 121         | 122 | 123   | 124     | 125 | 126 | 127     | 128 | 129 | 130 | tw | tw | tw | tw | tw | tw | tw | tw | tw | tw | tw | tw | tw | tw | tw | tw | tw |
| 131 132      |                         | 133 | 134 | 135          | 136         | 137 | 138   | 139     | 140 | 141 | 142     | 143 | 144 | 145 | tw | tw | tw | tw | tw | tw | tw | tw | tw | tw | tw | tw | tw | tw | tw | tw | tw |
|              | 146 147 148             |     | 149 | 150 151      |             | 152 | 153   | 154 155 |     | 156 | 157 158 |     | 159 | 160 | tw | tw | tw | tw | tw | tw | tw | tw | tw | tw | tw | tw | tw | tw | tw | tw | tw |
| 161 162      |                         | 163 | 164 | 165          | 166         | 167 | 168   | 169     | 170 | tw  | tw      | tw  | tw  | tw  | tw | tw | tw | tw | tw | tw | tw | tw | tw | tw | tw | tw | tw | tw | tw | tw | tw |
| 171 172      |                         | 173 | 174 | 175          | 176         | 177 | 178   | 179     | 180 | tw  | tw      | tw  | tw  | tw  | tw | tw | tw | tw | tw | tw | tw | tw | tw | tw | tw | tw | tw | tw | tw | tw | tw |
| 181 182      |                         | 183 | 184 | 185          | 186         | 187 | 188   | 189     | 190 | tw  | tw      | tw  | tw  | tw  | tw | tw | tw | tw | tw | tw | tw | tw | tw | tw | tw | tw | tw | tw | tw | tw | tw |
| 191 192      |                         | 193 | 194 | 195          | 196         | 197 | 198   | 199     | 200 | tw  | tw      | tw  | tw  | tw  | tw | tw | tw | tw | tw | tw | tw | tw | tw | tw | tw | tw | tw | tw | tw | tw | tw |
|              | 201 202 203 204         |     |     |              | 205 206 207 |     |       | 208 209 | 210 | tw  | tw      | tw  | tw  | tw  | tw | tw | tw | tw | tw | tw | tw | tw | tw | tw | tw | tw | tw | tw | tw | tw | tw |
|              | tw tw tw                |     |     | tw tw tw     |             | tw  | tw tw |         | tw. | tw  | tw      | tw  | tw  | tw  | tw | tw | tw | tw | tw | tw | tw | tw | tw | tw | tw | tw | tw | tw | tw | tw | tw |
|              |                         |     |     |              |             |     |       |         |     |     |         |     |     |     |    |    |    |    |    |    |    |    |    |    |    |    |    |    |    |    |    |

*Figura 3.5 – Malha Referente a Face Estudada*

#### *Fonte: Acervo Pessoal*

Com a malha pronta utilizou-se do método dos nós, representado na equação 3.2 já simplificada para o este caso especifico, e foram obtidas as equações que discretizam o problema para cada nó da malha criada. Com essas equações em mão, iniciou-se a criação do algoritmo responsável pela obtenção dos dados da solução. As equações estão todas descritas no apêndice 1. O algoritmo vai utilizar um solver comum de EDOs para cada instante de tempo *t* armazenando os dados para cada nó como se fosse uma linha continua, assim como mostrado na figura 2.3. Por utilizar do método dos nós explicito ele utiliza os valores achado no instante de tempo anterior para achar os valores do instante de tempo seguinte.

Após a obtenção dos dados é necessário que se tenha uma matriz de temperatura para organizar os dados de maneira a permitir uma visualização do problema, para isso foi construída uma matriz de temperatura seguindo a malha criada para análise desse problema.

$$
\begin{bmatrix} T_1 & \cdots & T_w \\ \vdots & \ddots & \vdots \\ T_{201} & \cdots & T_w \end{bmatrix}
$$

Por conta de uma limitação do programa, houve uma necessidade da matriz ter o mesmo número de linhas e colunas para permitir a plotagem, que neste caso devido a quantidade de nós no eixo *y* exigiu que fosse criada uma matriz 31x31, a figura 3.5 representa bem o resultado final.

 Todo o algoritmo utilizado no programa tanto para achar a solução como para mostrar os resultados está no apêndice 2. Após a plotagem da matriz de temperatura no instante de tempo "*t*", foi possível fazer a análise qualitativa dos resultados de maneira sucinta e didática.

# <span id="page-26-0"></span>**4 Resultados**

Para a obtenção dos resultados foram utilizados os dados iniciais baseado na geometria, na malha construída, nas condições iniciais e condições de contorno:

- Número de Nós em y  $(Ny) = 31$
- Número de nós em r (Nr) = 16
- Raio (R) =  $0,03m$
- $\bullet$  Altura (L) = 0,06m

• 
$$
dr = \frac{R}{(Nr-1)}
$$

• 
$$
dy = \frac{L}{(Ny-1)}
$$

- Difusividade  $\alpha = 97.1 \times 10^{-6} \frac{m^2}{s}$  (Tabela A.1, Alumínio Puro, INCROPERA, 2008, p. 589)
- Temperatura Inicial  $(T_0) = 660$ °C
- Temperatura Constante das Paredes  $(T_w) = 30^{\circ}$ C
- Tempo Inicial  $(t_0) = 0$ s;  $\Delta t = 0.1$ s;  $t(p) = p \Delta t$ ; onde:  $0 \le p \le 50$

### **Para um instante t=1:**

<span id="page-27-0"></span>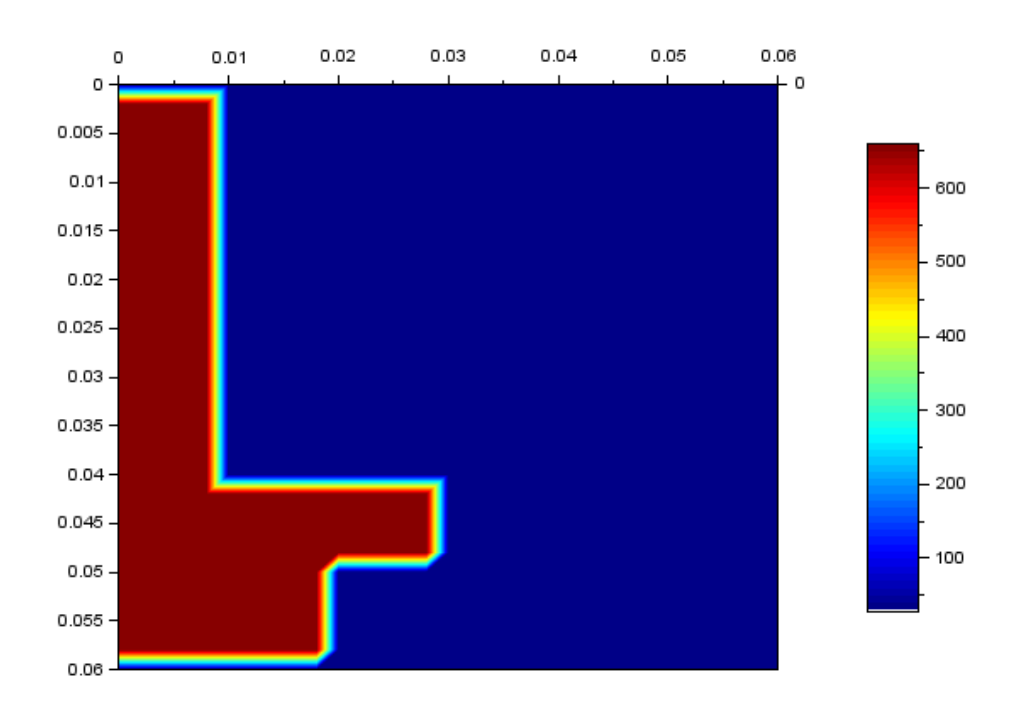

*Figura 4.1 - Gráfico Referente aos Resultados no Instante t=1*

#### *Fonte: Acervo Pessoal*

Esse gráfico mostra um princípio de processo de resfriamento, ainda muito concentrado nas bordas, mostra também que a temperatura ainda se distribui uniformemente ao longo do solido não permitindo ainda uma análise melhor de como se procede o resfriamento neste estudo.

#### **Para um instante t = 2:**

<span id="page-28-0"></span>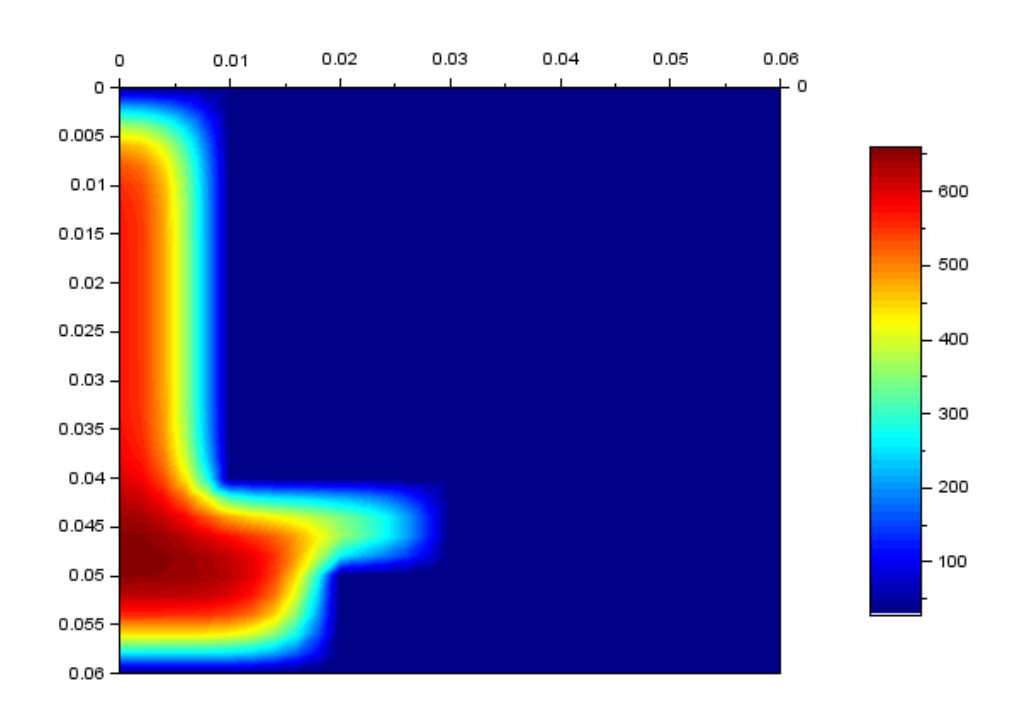

*Figura 4.2 - Gráfico Referente aos Resultados no Instante t=2*

#### *Fonte: Acervo Pessoal*

Nesse gráfico já fica muito mais visível como a temperatura varia ao longo do solido, pode-se perceber como a temperatura vai sendo dissipada pelas paredes que neste caso estão a uma temperatura constante e percebe-se que parte da geometria tem um comportamento parecido com o de uma aleta acelerando o processo de resfriamento na região de maior concentração de massa.

#### **Para o instante t = 10:**

<span id="page-29-0"></span>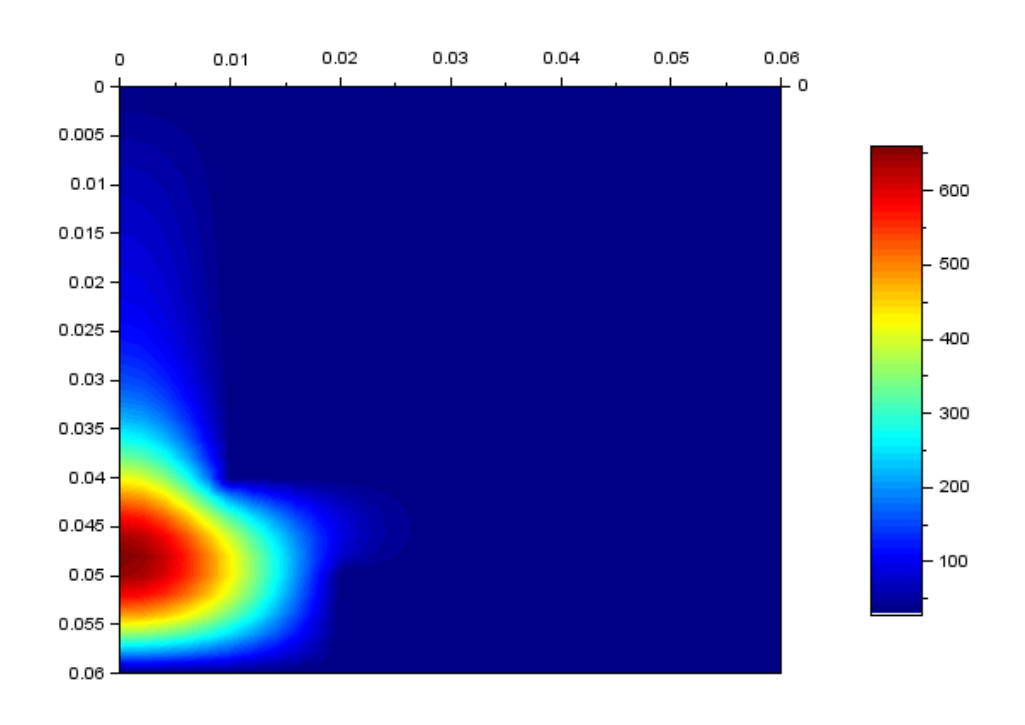

*Figura 4.3 - Gráfico Referente aos Resultados no Instante t=10*

#### *Fonte: Acervo Pessoal*

Aqui fica bem mais claro como ocorre o resfriamento, chegando em um momento onde praticamente o solido todo encontra-se a uma temperatura "baixa" com uma concentração de calor no interior da parte da peça com maior volume de material, muito provavelmente com material liquido ainda. Analisando mais uma vez a figura 4.4 da nossa amostra:

<span id="page-30-0"></span>*Figura 4.4 – Amostra que Inspirou o Estudo*

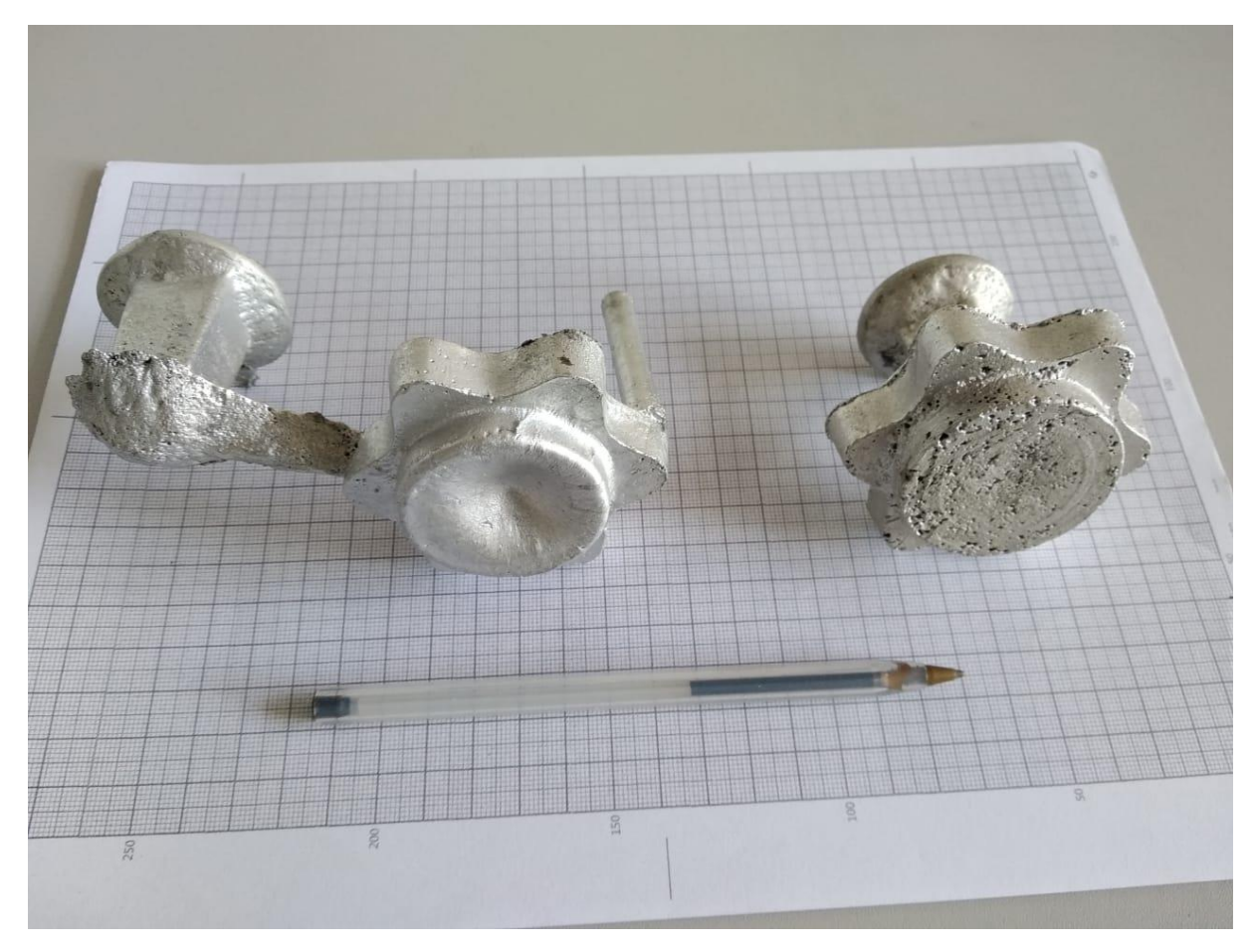

#### *Fonte: Acervo Pessoal*

Com base nos resultados obtidos, pode-se supor que essa concentração de calor na região de maior volume de massa necessita de um abastecimento mínimo de material para que ao ser resfriada a peça permaneça com a geometria e a tolerância dimensional desejados no projeto. No caso especifico onde ocorreu esse defeito, o canal de vazamento foi posicionado de uma maneira que acabou por permitir que liquido vazado resfriasse antes que o volume necessário de material chegasse ao centro da peça. Com isso, o processo de contração ocorreu e por conta da falta de material criou-se esse defeito.

# <span id="page-31-0"></span>**5 Conclusão**

Ao se avaliar o estudo, foi considerado que os métodos utilizados foram eficazes para alcançar todos os objetivos específicos, permitiram que o modelo e a caracterização do problema fosse feita de maneira a possibilitar toda a abordagem planejada na execução do estudo. Os resultados foram condizentes com a realidade e o uso do *software* tornou capaz a utilização dos métodos numéricos para a obtenção e organização dos dados. Dito isso, concluise que os resultados alcançados foram satisfatórios até por se tratar de um estudo preliminar. Esse estudo foi capaz de dar uma diretriz para que estudos posteriores mais elaborados possam vir com resultados mais expressivos, possam trazer uma análise quantitativa tendo como comparativo os resultados de cálculos feitos a mão, possam fazer análise de outras geometrias e fazer a utilização de malhas mais finas afim de se obter um resultado mais próximo da realidade. Apesar das dificuldades esse estudo trouxe uma intercambialidade de disciplinas que enriquecem a formação e criam uma forma de raciocinar diferente ao analisar os mais diversos problemas. Somente ao se passar por conhecimentos de transferência de calor, fundição e métodos numéricos foi possível criar uma abordagem que permitisse a obtenção desses resultados e quem sabe um dia trazer à tona novas soluções que diminuam a incidência de defeitos provocados por falta de controle no resfriamento das peças fundidas ou até desenvolver o processo como um todo.

# <span id="page-32-0"></span>**6 Bibliografia**

BALDAM, R. L.; VIEIRA, E. A., **Fundição – Processos e Tecnologias Correlatas**. 1. ed. São José dos Campos, 2013.

FORTUNA, A. O. **Técnicas Computacionais para Dinâmica dos Fluidos: conceitos básicos e aplicações**. São Paulo: Editora da Universidade de São Paulo, 2000.

HEINE, R. W., et al. **Principles of Metal Casting**. 2. ed. Nova Iorque, McGraw-Hill, 1967.

INCROPERA, F.P. et al **Fundamentos da Transferência de Calor e Massa**. 6. ed. Rio de Janeiro, LTC, 2008.

JENISCH RODRIGUES, L. **Análise Transiente da Transferência de Calor em um Tubo Através do Método das Diferenças Finitas**. 2011. Trabalho de Conclusão de Curso de Engenharia Mecânica - Universidade Federal do Rio Grande do Sul, Escola de Engenharia, Porto Alegre, 2011

KREITH, F.; BOHN, M.S. **Princípios de Transferência de Calor**. 6. ed. São Paulo, Pioneira Thomson Learning, 2003.

SCHIESSER, W.E. **The Numerical Method of Lines – Integration of Partial Differential Equations**. 1. ed. Cambridge, 1991.

VEERSTEG, H. K.; MALALASEKERA, W. **"An introduction to computational fluid dynamics", The finite volume method**. Nova Iorque, John Wiley & Sons Inc. 1995.

SCILAB. **Scilab**. Versão 6.0.2. [*S. l.*], 12 fev. 2019. Disponível em: https://www.scilab.org/download/6.0.2. Acesso em: 4 mar. 2019.

# <span id="page-33-0"></span>Apêndice A - Equações Diferenciais para os Nós

$$
\frac{dT_{1}}{dt} = \alpha \times \left(\frac{T_{w} - 2T_{1} + T_{6}}{\Delta y^{2}} + 2 \times \frac{2(T_{2} - T_{1})}{\Delta r^{2}}\right)
$$
\n
$$
\frac{dT_{2}}{dt} = \alpha \times \left(\frac{T_{w} - 2T_{2} + T_{7}}{\Delta y^{2}} + \frac{T_{1} - 2T_{2} + T_{3}}{\Delta r^{2}} + \frac{1}{\Delta r} \times \frac{T_{3} - T_{1}}{2\Delta r}\right)
$$
\n
$$
\frac{dT_{3}}{dt} = \alpha \times \left(\frac{T_{w} - 2T_{3} + T_{8}}{\Delta y^{2}} + \frac{T_{2} - 2T_{3} + T_{4}}{\Delta r^{2}} + \frac{1}{2\Delta r} \times \frac{T_{4} - T_{2}}{2\Delta r}\right)
$$
\n
$$
\frac{dT_{4}}{dt} = \alpha \times \left(\frac{T_{w} - 2T_{5} + T_{10}}{\Delta y^{2}} + \frac{T_{3} - 2T_{4} + T_{5}}{\Delta r^{2}} + \frac{1}{3\Delta r} \times \frac{T_{5} - T_{3}}{2\Delta r}\right)
$$
\n
$$
\frac{dT_{5}}{dt} = \alpha \times \left(\frac{T_{w} - 2T_{5} + T_{10}}{\Delta y^{2}} + \frac{T_{4} - 2T_{5} + T_{w}}{\Delta r^{2}} + \frac{1}{4\Delta r} \times \frac{T_{w} - T_{4}}{2\Delta r}\right)
$$
\n
$$
\frac{dT_{6}}{dt} = \alpha \times \left(\frac{T_{1} - 2T_{6} + T_{11}}{\Delta y^{2}} + 2 \times \frac{2(T_{7} - T_{6})}{\Delta r^{2}}\right)
$$
\n
$$
\frac{dT_{6}}{dt} = \alpha \times \left(\frac{T_{2} - 2T_{7} + T_{12}}{\Delta y^{2}} + \frac{T_{6} - 2T_{7} + T_{8}}{\Delta r^{2}} + \frac{1}{\Delta r} \times \frac{T_{8} - T_{6}}{2\Delta r}\right)
$$
\n
$$
\frac{dT_{6}}{dt} = \alpha \times \left(\frac{T_{3} - 2T_{6} + T_{13}}{\Delta y^{2}} + \frac{T_{7} - 2T_{6} + T_{9}}{\Delta r^{2}} + \frac{1}{2
$$

$$
\frac{dT_{19}}{dt} = \alpha \times \left( \frac{T_{14} - 2T_{19} + T_{24}}{\Delta y^2} + \frac{T_{18} - 2T_{19} + T_{20}}{\Delta r^2} + \frac{1}{34r} \times \frac{T_{20} - T_{18}}{2\Delta r} \right)
$$
\n
$$
\frac{dT_{20}}{dt} = \alpha \times \left( \frac{T_{15} - 2T_{20} + T_{25}}{\Delta y^2} + \frac{T_{19} - 2T_{20} + T_{w}}{\Delta r^2} + \frac{1}{44r} \times \frac{T_{w} - T_{20}}{2\Delta r} \right)
$$
\n
$$
\frac{dT_{21}}{dt} = \alpha \times \left( \frac{T_{16} - 2T_{21} + T_{26}}{\Delta y^2} + 2 \times \frac{2(T_{22} - T_{21})}{\Delta r^2} \right)
$$
\n
$$
\frac{dT_{22}}{dt} = \alpha \times \left( \frac{T_{17} - 2T_{22} + T_{27}}{\Delta y^2} + \frac{T_{21} - 2T_{22} + T_{23}}{\Delta r^2} + \frac{1}{4r} \times \frac{T_{23} - T_{21}}{2\Delta r} \right)
$$
\n
$$
\frac{dT_{23}}{dt} = \alpha \times \left( \frac{T_{18} - 2T_{23} + T_{26}}{\Delta y^2} + \frac{T_{22} - 2T_{23} + T_{24}}{\Delta r^2} + \frac{1}{24r} \times \frac{T_{24} - T_{22}}{2\Delta r} \right)
$$
\n
$$
\frac{dT_{25}}{dt} = \alpha \times \left( \frac{T_{19} - 2T_{24} + T_{29}}{\Delta y^2} + \frac{T_{23} - 2T_{24} + T_{25}}{\Delta r^2} + \frac{1}{34r} \times \frac{T_{25} - T_{23}}{2\Delta r} \right)
$$
\n
$$
\frac{dT_{25}}{dt} = \alpha \times \left( \frac{T_{20} - 2T_{25} + T_{30}}{\Delta y^2} + \frac{T_{24} - 2T_{25} + T_{w}}{\Delta r^2} + \frac{1}{44r} \times \frac{T_{w} - T_{24}}{2
$$

$$
\frac{dT_{36}}{dt} = \alpha \times \left( \frac{T_{33} - 2T_{38} + T_{43}}{\Delta y^2} + \frac{T_{37} - 2T_{38} + T_{39}}{\Delta r^2} + \frac{1}{2\Delta r} \times \frac{T_{39} - T_{37}}{2\Delta r} \right)
$$
\n
$$
\frac{dT_{39}}{dt} = \alpha \times \left( \frac{T_{34} - 2T_{39} + T_{44}}{\Delta y^2} + \frac{T_{38} - 2T_{39} + T_{40}}{\Delta r^2} + \frac{1}{3\Delta r} \times \frac{T_{40} - T_{38}}{2\Delta r} \right)
$$
\n
$$
\frac{dT_{40}}{dt} = \alpha \times \left( \frac{T_{35} - 2T_{40} + T_{45}}{\Delta y^2} + \frac{T_{39} - 2T_{40} + T_{w}}{\Delta r^2} + \frac{1}{4\Delta r} \times \frac{T_{w} - T_{39}}{2\Delta r} \right)
$$
\n
$$
\frac{dT_{41}}{dt} = \alpha \times \left( \frac{T_{36} - 2T_{41} + T_{46}}{\Delta y^2} + 2 \times \frac{2(T_{42} - T_{41})}{\Delta r^2} \right)
$$
\n
$$
\frac{dT_{42}}{dt} = \alpha \times \left( \frac{T_{33} - 2T_{42} + T_{47}}{\Delta y^2} + \frac{T_{41} - 2T_{42} + T_{43}}{\Delta r^2} + \frac{1}{\Delta r} \times \frac{T_{43} - T_{41}}{2\Delta r} \right)
$$
\n
$$
\frac{dT_{43}}{dt} = \alpha \times \left( \frac{T_{38} - 2T_{43} + T_{46}}{\Delta y^2} + \frac{T_{42} - 2T_{43} + T_{44}}{\Delta r^2} + \frac{1}{2\Delta r} \times \frac{T_{44} - T_{42}}{2\Delta r} \right)
$$
\n
$$
\frac{dT_{45}}{dt} = \alpha \times \left( \frac{T_{39} - 2T_{44} + T_{49}}{\Delta y^2} + \frac{T_{43} - 2T_{44} + T_{45}}{\Delta r^2} + \frac{T_{44} - T_{42}}{2\Delta r}
$$

$$
\frac{dT_{57}}{dt} = \alpha \times \left( \frac{T_{52} - 2T_{57} + T_{62}}{\Delta y^2} + \frac{T_{56} - 2T_{57} + T_{58}}{\Delta r^2} + \frac{1}{\Delta r} \times \frac{T_{58} - T_{56}}{2\Delta r} \right)
$$
\n
$$
\frac{dT_{58}}{dt} = \alpha \times \left( \frac{T_{53} - 2T_{58} + T_{63}}{\Delta y^2} + \frac{T_{57} - 2T_{58} + T_{59}}{\Delta r^2} + \frac{1}{2\Delta r} \times \frac{T_{59} - T_{57}}{2\Delta r} \right)
$$
\n
$$
\frac{dT_{59}}{dt} = \alpha \times \left( \frac{T_{54} - 2T_{59} + T_{64}}{\Delta y^2} + \frac{T_{59} - 2T_{59} + T_{60}}{\Delta r^2} + \frac{1}{3\Delta r} \times \frac{T_{60} - T_{58}}{2\Delta r} \right)
$$
\n
$$
\frac{dT_{60}}{dt} = \alpha \times \left( \frac{T_{55} - 2T_{60} + T_{65}}{\Delta y^2} + \frac{T_{59} - 2T_{60} + T_{w}}{\Delta r^2} + \frac{1}{4\Delta r} \times \frac{T_{w} - T_{59}}{2\Delta r} \right)
$$
\n
$$
\frac{dT_{61}}{dt} = \alpha \times \left( \frac{T_{56} - 2T_{61} + T_{66}}{\Delta y^2} + 2 \times \frac{2(T_{62} - T_{61})}{\Delta r^2} \right)
$$
\n
$$
\frac{dT_{62}}{dt} = \alpha \times \left( \frac{T_{58} - 2T_{62} + T_{67}}{\Delta y^2} + \frac{T_{61} - 2T_{62} + T_{63}}{\Delta r^2} + \frac{1}{\Delta r} \times \frac{T_{63} - T_{61}}{\Delta 2r} \right)
$$
\n
$$
\frac{dT_{63}}{dt} = \alpha \times \left( \frac{T_{59} - 2T_{63} + T_{69}}{\Delta y^2} + \frac{T_{62} - 2T_{63} + T_{64}}{\Delta r^2} + \frac{1}{2\Delta r} \times \frac
$$

$$
\frac{dT_{76}}{dt} = \alpha \times \left( \frac{T_{71} - 2T_{76} + T_{81}}{\Delta y^2} + 2 \times \frac{2(T_{77} - T_{76})}{\Delta r^2} \right)
$$
\n
$$
\frac{dT_{77}}{dt} = \alpha \times \left( \frac{T_{72} - 2T_{77} + T_{82}}{\Delta y^2} + \frac{T_{76} - 2T_{77} + T_{78}}{\Delta r^2} + \frac{1}{\Delta r} \times \frac{T_{78} - T_{76}}{2\Delta r} \right)
$$
\n
$$
\frac{dT_{78}}{dt} = \alpha \times \left( \frac{T_{73} - 2T_{78} + T_{83}}{\Delta y^2} + \frac{T_{77} - 2T_{78} + T_{79}}{\Delta r^2} + \frac{1}{2\Delta r} \times \frac{T_{79} - T_{77}}{2\Delta r} \right)
$$
\n
$$
\frac{dT_{79}}{dt} = \alpha \times \left( \frac{T_{75} - 2T_{79} + T_{84}}{\Delta y^2} + \frac{T_{78} - 2T_{79} + T_{80}}{\Delta r^2} + \frac{1}{3\Delta r} \times \frac{T_{80} - T_{78}}{2\Delta r} \right)
$$
\n
$$
\frac{dT_{80}}{dt} = \alpha \times \left( \frac{T_{75} - 2T_{80} + T_{85}}{\Delta y^2} + \frac{T_{79} - 2T_{80} + T_{80}}{\Delta r^2} + \frac{1}{4\Delta r} \times \frac{T_{w} - T_{79}}{2\Delta r} \right)
$$
\n
$$
\frac{dT_{81}}{dt} = \alpha \times \left( \frac{T_{77} - 2T_{82} + T_{87}}{\Delta y^2} + \frac{T_{81} - 2T_{82} + T_{83}}{\Delta r^2} + \frac{1}{\Delta r} \times \frac{T_{83} - T_{81}}{\Delta r^2} \right)
$$
\n
$$
\frac{dT_{82}}{dt} = \alpha \times \left( \frac{T_{79} - 2T_{83} + T_{86}}{\Delta y^2} + \frac{T_{81} - 2T_{82} + T_{83}}{\Delta r^2} + \frac{T_{83} - T_{81}}{\Delta r^2}
$$

$$
\frac{dT_{95}}{dt} = \alpha \times \left( \frac{T_{90} - 2T_{95} + T_{100}}{\Delta y^2} + \frac{T_{94} - 2T_{95} + T_{w}}{\Delta r^2} + \frac{1}{4\Delta r} \times \frac{T_{w} - T_{94}}{2\Delta r} \right)
$$
\n
$$
\frac{d T_{96}}{dt} = \alpha \times \left( \frac{T_{92} - 2T_{97} + T_{102}}{\Delta y^2} + \frac{T_{96} - 2T_{97} + T_{98}}{\Delta r^2} + \frac{2}{\Delta r} \times \frac{T_{98} - T_{96}}{2\Delta r} \right)
$$
\n
$$
\frac{dT_{95}}{dt} = \alpha \times \left( \frac{T_{93} - 2T_{98} + T_{103}}{\Delta y^2} + \frac{T_{96} - 2T_{97} + T_{98}}{\Delta r^2} + \frac{1}{\Delta r} \times \frac{T_{99} - T_{97}}{2\Delta r} \right)
$$
\n
$$
\frac{d T_{98}}{dt} = \alpha \times \left( \frac{T_{94} - 2T_{99} + T_{104}}{\Delta y^2} + \frac{T_{99} - 2T_{99} + T_{99}}{\Delta r^2} + \frac{1}{2\Delta r} \times \frac{T_{99} - T_{97}}{\Delta r} \right)
$$
\n
$$
\frac{d T_{100}}{dt} = \alpha \times \left( \frac{T_{94} - 2T_{99} + T_{104}}{\Delta y^2} + \frac{T_{98} - 2T_{99} + T_{100}}{\Delta r^2} + \frac{1}{3\Delta r} \times \frac{T_{100} - T_{98}}{2\Delta r} \right)
$$
\n
$$
\frac{d T_{100}}{dt} = \alpha \times \left( \frac{T_{95} - 2T_{100} + T_{105}}{\Delta y^2} + \frac{T_{99} - 2T_{100} + T_{w}}{\Delta r^2} + \frac{1}{4\Delta r} \times \frac{T_{w} - T_{99}}{\Delta r^2} \right)
$$
\n
$$
\frac{d T_{102}}{dt} = \alpha \times \left( \frac{T_{99} - 2T_{100} + T_{115}}{\Delta y^2}
$$

$$
\frac{dT_{114}}{dt} = \alpha \times \left( \frac{T_w - 2T_{114} + T_{129}}{\Delta y^2} + \frac{T_{113} - 2T_{114} + T_{115}}{\Delta r^2} + \frac{1}{13\Delta r} \times \frac{T_{115} - T_{113}}{2\Delta r} \right)
$$
\n
$$
\frac{dT_{115}}{dt} = \alpha \times \left( \frac{T_w - 2T_{115} + T_{130}}{\Delta y^2} + \frac{T_{114} - 2T_{115} + T_w}{\Delta r^2} + \frac{1}{14\Delta r} \times \frac{T_w - T_{114}}{\Delta r} \right)
$$
\n
$$
\frac{dT_{116}}{dt} = \alpha \times \left( \frac{T_{101} - 2T_{116} + T_{132}}{\Delta y^2} + \frac{T_{116} - 2T_{117} + T_{116}}{\Delta r^2} + \frac{1}{\Delta r} \times \frac{T_{116} - T_{116}}{\Delta r} \right)
$$
\n
$$
\frac{dT_{111}}{dt} = \alpha \times \left( \frac{T_{102} - 2T_{117} + T_{132}}{\Delta y^2} + \frac{T_{116} - 2T_{117} + T_{119}}{\Delta r^2} + \frac{1}{\Delta r} \times \frac{T_{119} - T_{117}}{2\Delta r} \right)
$$
\n
$$
\frac{dT_{118}}{dt} = \alpha \times \left( \frac{T_{103} - 2T_{118} + T_{133}}{\Delta y^2} + \frac{T_{117} - 2T_{118} + T_{119}}{\Delta r^2} + \frac{1}{2\Delta r} \times \frac{T_{119} - T_{117}}{2\Delta r} \right)
$$
\n
$$
\frac{dT_{119}}{dt} = \alpha \times \left( \frac{T_{104} - 2T_{119} + T_{134}}{\Delta y^2} + \frac{T_{117} - 2T_{118} + T_{119}}{\Delta r^2} + \frac{1}{3\Delta r} \times \frac{T_{120} - T_{118}}{2\Delta r} \right)
$$
\n
$$
\frac{dT_{120}}{dt} = \alpha \times \left( \frac{T
$$

$$
\frac{dT_{133}}{dt} = \alpha \times \left( \frac{T_{118} - 2T_{133} + T_{148}}{\Delta y^2} + \frac{T_{132} - 2T_{133} + T_{134}}{\Delta r^2} + \frac{1}{2\Delta r} \times \frac{T_{134} - T_{132}}{2\Delta r} \right)
$$
\n
$$
\frac{dT_{134}}{dt} = \alpha \times \left( \frac{T_{120} - 2T_{134} + T_{149}}{\Delta y^2} + \frac{T_{133} - 2T_{134} + T_{135}}{\Delta r^2} + \frac{1}{3\Delta r} \times \frac{T_{135} - T_{133}}{2\Delta r} \right)
$$
\n
$$
\frac{dT_{135}}{dt} = \alpha \times \left( \frac{T_{120} - 2T_{135} + T_{150}}{\Delta y^2} + \frac{T_{134} - 2T_{135} + T_{135}}{\Delta r^2} + \frac{1}{4\Delta r} \times \frac{T_{136} - T_{134}}{2\Delta r} \right)
$$
\n
$$
\frac{dT_{136}}{dt} = \alpha \times \left( \frac{T_{122} - 2T_{135} + T_{150}}{\Delta y^2} + \frac{T_{136} - 2T_{137} + T_{138}}{\Delta r^2} + \frac{1}{5\Delta r} \times \frac{T_{136} - T_{137}}{2\Delta r} \right)
$$
\n
$$
\frac{dT_{137}}{dt} = \alpha \times \left( \frac{T_{122} - 2T_{137} + T_{152}}{\Delta y^2} + \frac{T_{136} - 2T_{137} + T_{138}}{\Delta r^2} + \frac{T_{138} - T_{138}}{\Delta r^2} + \frac{T_{139} - T_{138}}{\Delta r^2} \right)
$$
\n
$$
\frac{dT_{139}}{dt} = \alpha \times \left( \frac{T_{122} - 2T_{138} + T_{155}}{\Delta y^2} + \frac{T_{137} - 2T_{138} + T_{139}}{\Delta r^2} + \frac{T_{139} - T_{137}}{\Delta r^2} \right)
$$
\n
$$
\frac{dT_{1
$$

$$
\frac{dT_{152}}{dt} = \alpha \times \left( \frac{T_{137} - 2T_{152} + T_{157}}{\Delta y^2} + \frac{T_{151} - 2T_{152} + T_{153}}{\Delta r^2} + \frac{1}{6\Delta r} \times \frac{T_{153} - T_{151}}{2\Delta r} \right)
$$
\n
$$
\frac{dT_{153}}{dt} = \alpha \times \left( \frac{T_{139} - 2T_{153} + T_{169}}{\Delta y^2} + \frac{T_{152} - 2T_{153} + T_{154}}{\Delta r^2} + \frac{1}{6\Delta r} \times \frac{T_{154} - T_{152}}{2\Delta r} \right)
$$
\n
$$
\frac{dT_{154}}{dt} = \alpha \times \left( \frac{T_{139} - 2T_{154} + T_{169}}{\Delta y^2} + \frac{T_{153} - 2T_{154} + T_{155}}{\Delta r^2} + \frac{1}{9\Delta r} \times \frac{T_{156} - T_{154}}{2\Delta r} \right)
$$
\n
$$
\frac{dT_{156}}{dt} = \alpha \times \left( \frac{T_{140} - 2T_{155} + T_{170}}{\Delta y^2} + \frac{T_{154} - 2T_{155} + T_{157}}{\Delta r^2} + \frac{1}{9\Delta r} \times \frac{T_{156} - T_{154}}{2\Delta r} \right)
$$
\n
$$
\frac{dT_{156}}{dt} = \alpha \times \left( \frac{T_{142} - 2T_{155} + T_{10}}{\Delta y^2} + \frac{T_{155} - 2T_{155} + T_{157}}{\Delta r^2} + \frac{1}{11\Delta r} \times \frac{T_{157} - T_{155}}{2\Delta r} \right)
$$
\n
$$
\frac{dT_{159}}{dt} = \alpha \times \left( \frac{T_{143} - 2T_{155} + T_{10}}{\Delta y^2} + \frac{T_{157} - 2T_{158} + T_{159}}{\Delta r^2} + \frac{1}{11\Delta r} \times \frac{T_{159} - T_{157}}{2\Delta r} \right)
$$
\n
$$
\frac{dT
$$

$$
\frac{dT_{171}}{dt}= \alpha \times \left(\frac{T_{161}-2T_{171}+T_{181}}{\Delta y^2}+2 \times \frac{2(T_{172}-T_{171})}{\Delta r^2}\right)
$$
\n
$$
\frac{dT_{172}}{dt}= \alpha \times \left(\frac{T_{162}-2T_{172}+T_{182}}{\Delta y^2}+\frac{T_{171}-2T_{172}+T_{173}}{\Delta r^2}+\frac{1}{\Delta r} \times \frac{T_{173}-T_{171}}{2\Delta r}\right)
$$
\n
$$
\frac{dT_{173}}{dt}= \alpha \times \left(\frac{T_{164}-2T_{173}+T_{183}}{\Delta y^2}+\frac{T_{172}-2T_{172}+T_{174}}{\Delta r^2}+\frac{1}{2\Delta r} \times \frac{T_{174}-T_{172}}{2\Delta r}\right)
$$
\n
$$
\frac{dT_{174}}{dt}= \alpha \times \left(\frac{T_{164}-2T_{174}+T_{184}}{\Delta y^2}+\frac{T_{173}-2T_{174}+T_{175}}{\Delta r^2}+\frac{1}{3\Delta r} \times \frac{T_{175}-T_{173}}{2\Delta r}\right)
$$
\n
$$
\frac{dT_{175}}{dt}= \alpha \times \left(\frac{T_{165}-2T_{175}+T_{186}}{\Delta y^2}+\frac{T_{174}-2T_{175}+T_{176}}{\Delta r^2}+\frac{1}{4\Delta r} \times \frac{T_{176}-T_{174}}{2\Delta r}\right)
$$
\n
$$
\frac{dT_{176}}{dt}= \alpha \times \left(\frac{T_{166}-2T_{175}+T_{186}}{\Delta y^2}+\frac{T_{175}-2T_{175}+T_{177}}{\Delta r^2}+\frac{1}{5\Delta r} \times \frac{T_{176}-T_{174}}{2\Delta r}\right)
$$
\n
$$
\frac{dT_{177}}{dt}= \alpha \times \left(\frac{T_{169}-2T_{179}+T_{186}}{\Delta y^2}+\frac{T_{176}-2T_{177}+T_{178}}{\Delta r^2}+\frac{1}{6\Delta r} \times \frac{T_{179}-T_{17
$$

$$
\frac{dT_{190}}{dt} = \alpha \times \left( \frac{T_{170} - 2T_{180} + T_{190}}{\Delta y^2} + \frac{T_{189} - 2T_{190} + T_w}{\Delta r^2} + \frac{1}{9\Delta r} \times \frac{T_w - T_{190}}{2\Delta r} \right)
$$
\n
$$
\frac{dT_{191}}{dt} = \alpha \times \left( \frac{T_{181} - 2T_{191} + T_{201}}{\Delta y^2} + 2 \times \frac{2(T_{192} - T_{191})}{\Delta r^2} \right)
$$
\n
$$
\frac{dT_{192}}{dt} = \alpha \times \left( \frac{T_{181} - 2T_{192} + T_{202}}{\Delta y^2} + \frac{T_{191} - 2T_{192} + T_{193}}{\Delta r^2} + \frac{1}{\Delta r} \times \frac{T_{193} - T_{191}}{2\Delta r} \right)
$$
\n
$$
\frac{dT_{193}}{dt} = \alpha \times \left( \frac{T_{183} - 2T_{192} + T_{202}}{\Delta y^2} + \frac{T_{192} - 2T_{193} + T_{194}}{\Delta r^2} + \frac{1}{2\Delta r} \times \frac{T_{194} - T_{192}}{2\Delta r} \right)
$$
\n
$$
\frac{dT_{194}}{dt} = \alpha \times \left( \frac{T_{183} - 2T_{193} + T_{204}}{\Delta y^2} + \frac{T_{192} - 2T_{193} + T_{194}}{\Delta r^2} + \frac{1}{3\Delta r} \times \frac{T_{196} - T_{193}}{2\Delta r} \right)
$$
\n
$$
\frac{dT_{195}}{dt} = \alpha \times \left( \frac{T_{185} - 2T_{195} + T_{206}}{\Delta y^2} + \frac{T_{194} - 2T_{195} + T_{196}}{\Delta r^2} + \frac{1}{4\Delta r} \times \frac{T_{196} - T_{193}}{2\Delta r} \right)
$$
\n
$$
\frac{dT_{196}}{dt} = \alpha \times \left( \frac{T_{185} - 2T_{195} + T_{206}}{\Delta y^
$$

$$
\frac{dT_{209}}{dt} = \alpha \times \left(\frac{T_{199} - 2T_{209} + T_w}{\Delta y^2} + \frac{T_{208} - 2T_{209} + T_{210}}{\Delta r^2} + \frac{1}{8\Delta r} \times \frac{T_{210} - T_{208}}{2\Delta r}\right)
$$

$$
\frac{dT_{210}}{dt} = \alpha \times \left(\frac{T_{200} - 2T_{210} + T_w}{\Delta y^2} + \frac{T_{209} - 2T_{210} + T_w}{\Delta r^2} + \frac{1}{9\Delta r} \times \frac{T_w - T_{209}}{2\Delta r}\right)
$$